# Giornate di Algebra Lineare Numerica e Applicazioni

#### ELABORAZIONE DIGITALE DI IMMAGINI A COLORI

Ivan Gerace, Francesca Martinelli e Alfredo Milani

Perugia, 17 febbraio 2009

Dipartimento di Matematica e Informatica Università degli Studi di Perugia

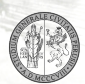

<span id="page-0-0"></span> $\cap$  Q  $\cap$ 

### LA LUCE

La luce è una forma di energia raggiante che si propaga nell'aria e nel vuoto sotto forma di onda elettromagnetica.

#### LA LUCE

La luce è una forma di energia raggiante che si propaga nell'aria e nel vuoto sotto forma di onda elettromagnetica.

Esistono diversi tipi di onde elettromagnetiche (onde radio, raggi infrarossi, ultravioletti, ecc...) ma la luce si diversifica da queste per il fatto di essere percepita dall'occhio umano.

Ma cosa c'è di fisicamente diverso tra le radiazioni visibili e tutte le altre?

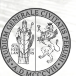

 $\cap$  Q  $\cap$ 

#### LA LUCE

La luce è una forma di energia raggiante che si propaga nell'aria e nel vuoto sotto forma di onda elettromagnetica.

Esistono diversi tipi di onde elettromagnetiche (onde radio, raggi infrarossi, ultravioletti, ecc...) ma la luce si diversifica da queste per il fatto di essere percepita dall'occhio umano.

Ma cosa c'è di fisicamente diverso tra le radiazioni visibili e tutte le altre? La lunghezza d'onda.

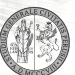

 $\cap$  Q  $\cap$ 

## I COLORI

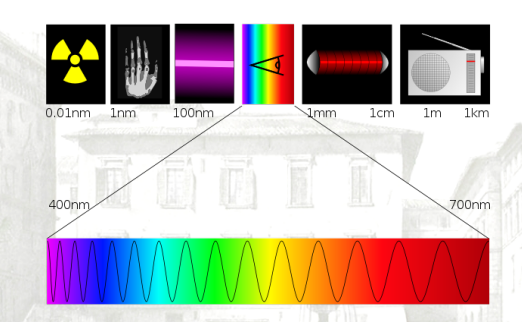

L'occhio umano è sensibile ad una porzione assai piccola dell'intero spettro delle onde elettromagnetiche (tra i 380 e i 760 nm).

**And S** 

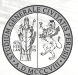

## I COLORI

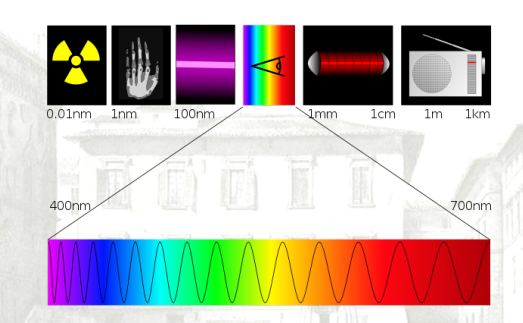

L'occhio umano è sensibile ad una porzione assai piccola dell'intero spettro delle onde elettromagnetiche (tra i 380 e i 760 nm).

Quando ci si limita a tale regione, ogni variazione di lunghezza d'onda al nostro occhio appare come una variazione di colore.  $QQ$ 

## LA RIFRAZIONE

La luce bianca contiene contemporaneamente tutte le lunghezze d'onda che il nostro occhio può vedere. Quando passa attraverso un prisma si scinde in tutte le sue componenti cromatiche.

 $290$ 

## LA RIFRAZIONE

La luce bianca contiene contemporaneamente tutte le lunghezze d'onda che il nostro occhio può vedere. Quando passa attraverso un prisma si scinde in tutte le sue componenti cromatiche.

Ogni colore subisce una deviazione della propria direzione propagazione proporzionale alla sua lunghezza d'onda.

 $\partial \alpha$ 

#### PERCEZIONE DEI COLORI

Le cellule nervose che nell'occhio permettono la percezione della luce sono dette coni (per la visione in condizioni di forte esposizione alla luce) e bastoncelli (per la visione in condizioni di bassa esposizione alla luce).

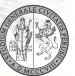

າຊ

#### PERCEZIONE DEI COLORI

Le cellule nervose che nell'occhio permettono la percezione della luce sono dette coni (per la visione in condizioni di forte esposizione alla luce) e bastoncelli (per la visione in condizioni di bassa esposizione alla luce).

Esistono tre tipi di coni:

- il primo è più sensibile al rosso;
- il secondo è più sensibile al verde;

100

• il terzo è più sensibile al blu.

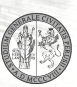

 $\partial \alpha$ 

## SINTESI ADDITIVA

Sintesi additiva

La percezione dei colori è data da una sintesi additiva di rosso, verde e blu.

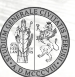

## SINTESI ADDITIVA

Sintesi additiva

La percezione dei colori è data da una sintesi additiva di rosso, verde e blu.

Esperimenti di David Wright and John Guild:

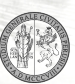

## SPAZIO RGB

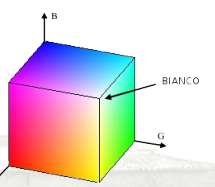

Le tre coordinate di colore possono essere disposte su tre assi ottenendo così un modello tridimensionale. L'insieme dei colori rappresentabili è detto gamut.

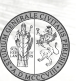

## SPAZIO RGB

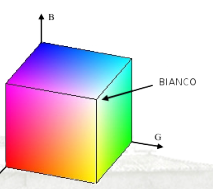

Le tre coordinate di colore possono essere disposte su tre assi ottenendo così un modello tridimensionale. L'insieme dei colori rappresentabili è detto gamut.

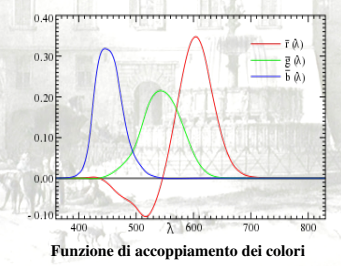

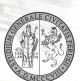

## SPAZIO XYZ

#### Esperimenti della CIE (Commission International d'Eclairage):

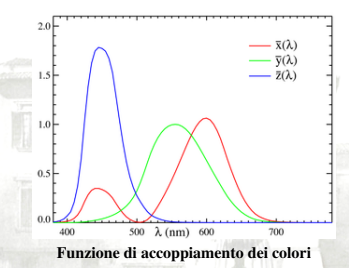

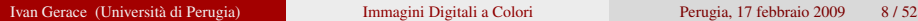

### SPAZIO XYZ

#### Esperimenti della CIE (Commission International d'Eclairage):

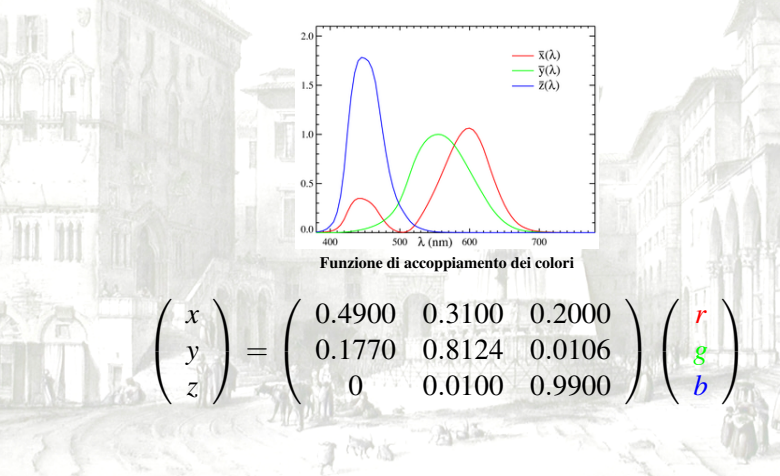

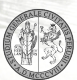

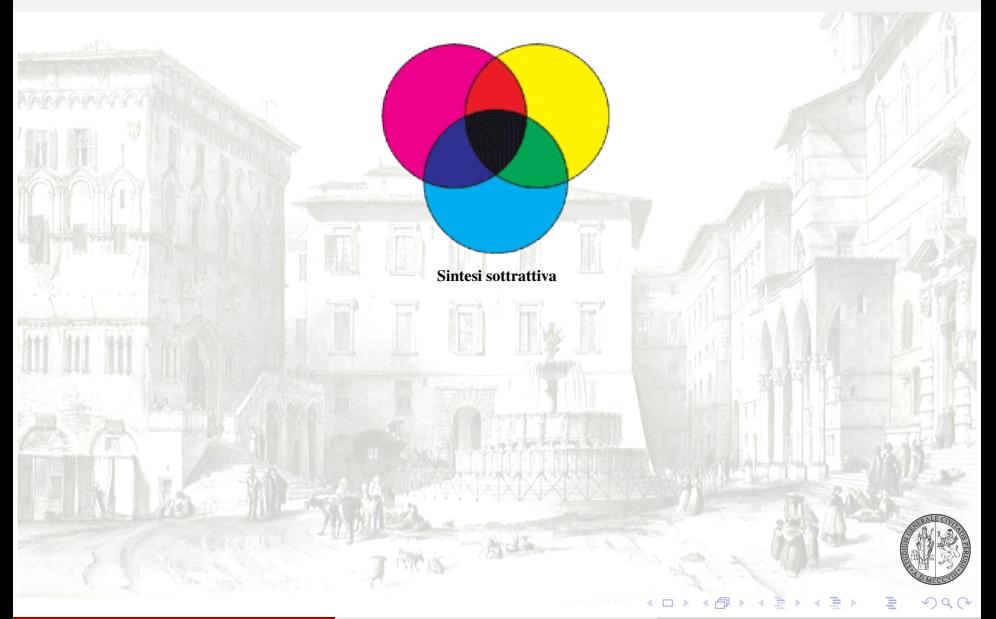

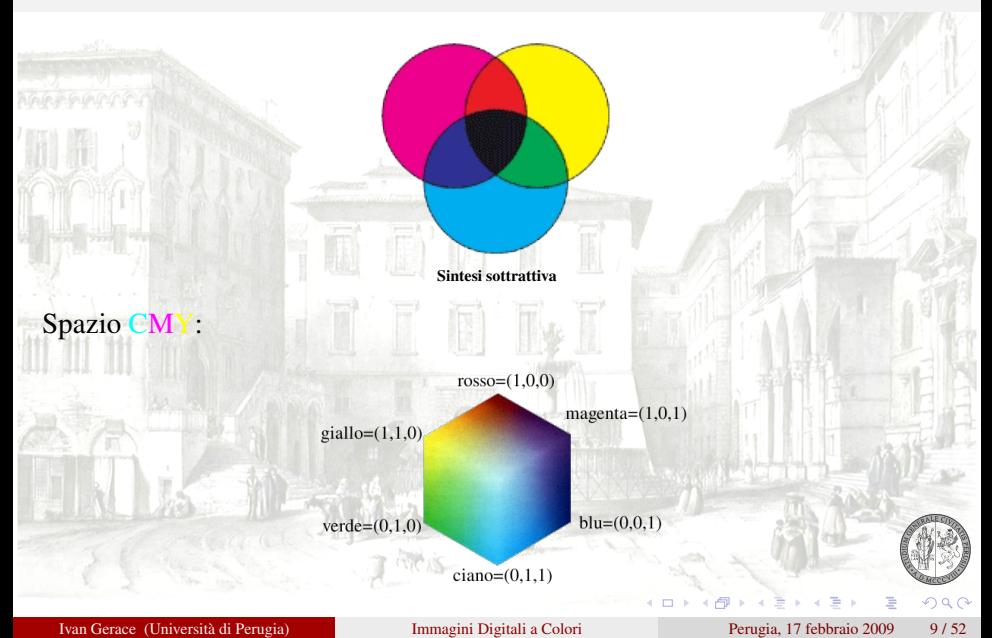

Il colore di un oggetto è frutto invece di una sintesi sottrattiva: ogni oggetto assorbe determinate lunghezze d'onda della luce e ne riflette delle altre.

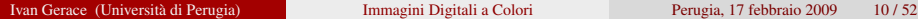

Il colore di un oggetto è frutto invece di una sintesi sottrattiva: ogni oggetto assorbe determinate lunghezze d'onda della luce e ne riflette delle altre.

La mela ci appare gialla perchè la sua buccia assorbe la radiazione blu e riflette quella rossa e quella verde.

bianco - blu =  $\text{crosso} + \text{verde} =$ 

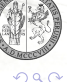

Il colore di un oggetto è frutto invece di una sintesi sottrattiva: ogni oggetto assorbe determinate lunghezze d'onda della luce e ne riflette delle altre.

La mela ci appare rossa perchè la sua buccia assorbe la radiazione blu e la radiazione verde e riflette quella rossa.

 $bianco - (blu + verde) = rosso$ 

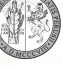

## UNIFORMITÀ DI UN SPAZIO DI COLORE

Un spazio di colore è detto uniforme se colori vicini corrispondono a colori simili all'occhio umano.

## UNIFORMITÀ DI UN SPAZIO DI COLORE

Un spazio di colore è detto uniforme se colori vicini corrispondono a colori simili all'occhio umano.

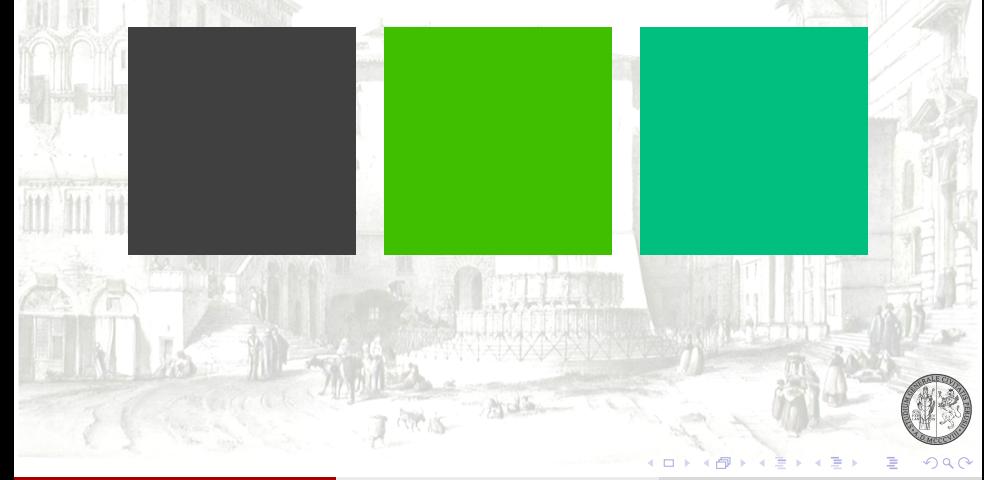

## UNIFORMITÀ DI UN SPAZIO DI COLORE

Un spazio di colore è detto uniforme se colori vicini corrispondono a colori simili all'occhio umano.

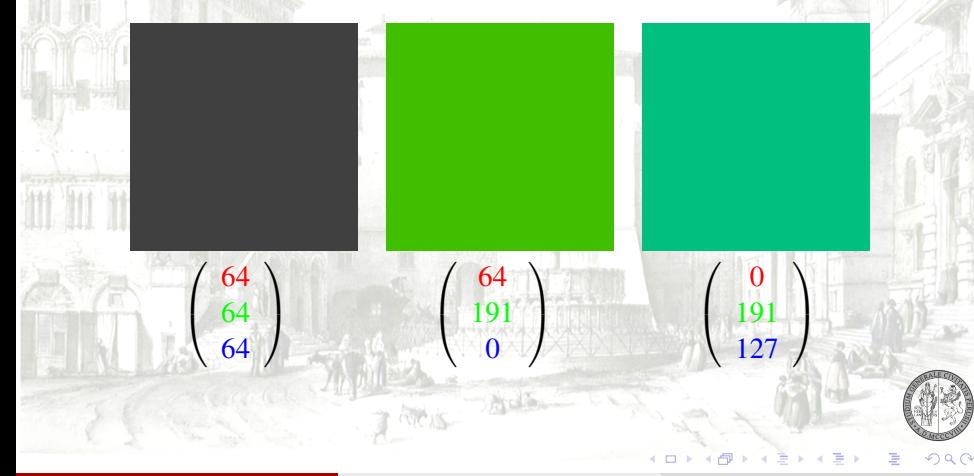

Una sensazione cromatica può essere descritta anche senza utilizzare una somma o una sottrazione di colori primari.

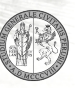

Una sensazione cromatica può essere descritta anche senza utilizzare una somma o una sottrazione di colori primari.

Ogni colore è caratterizzato infatti da due fattori principali:

<sup>1</sup> luminanza: esprime l'intensità della luce e caratterizza quindi la brillantezza dell'immagine;

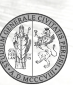

 $\cap$  Q  $\cap$ 

Una sensazione cromatica può essere descritta anche senza utilizzare una somma o una sottrazione di colori primari.

Ogni colore è caratterizzato infatti da due fattori principali:

<sup>1</sup> luminanza: esprime l'intensità della luce e caratterizza quindi la brillantezza dell'immagine;

#### crominanza:

· tinta: indica un colore puro, cioè caratterizzato da una singola lunghezza d'onda;

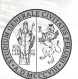

 $290$ 

Una sensazione cromatica può essere descritta anche senza utilizzare una somma o una sottrazione di colori primari.

Ogni colore è caratterizzato infatti da due fattori principali:

luminanza: esprime l'intensità della luce e caratterizza quindi la brillantezza dell'immagine;

#### crominanza:

- · tinta: indica un colore puro, cioè caratterizzato da una singola lunghezza d'onda;
- saturazione: indica la quantità di tinta rispetto al grigio acromatico. **CARLS**

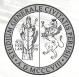

 $290$ 

#### SPAZIO L\*A\*B

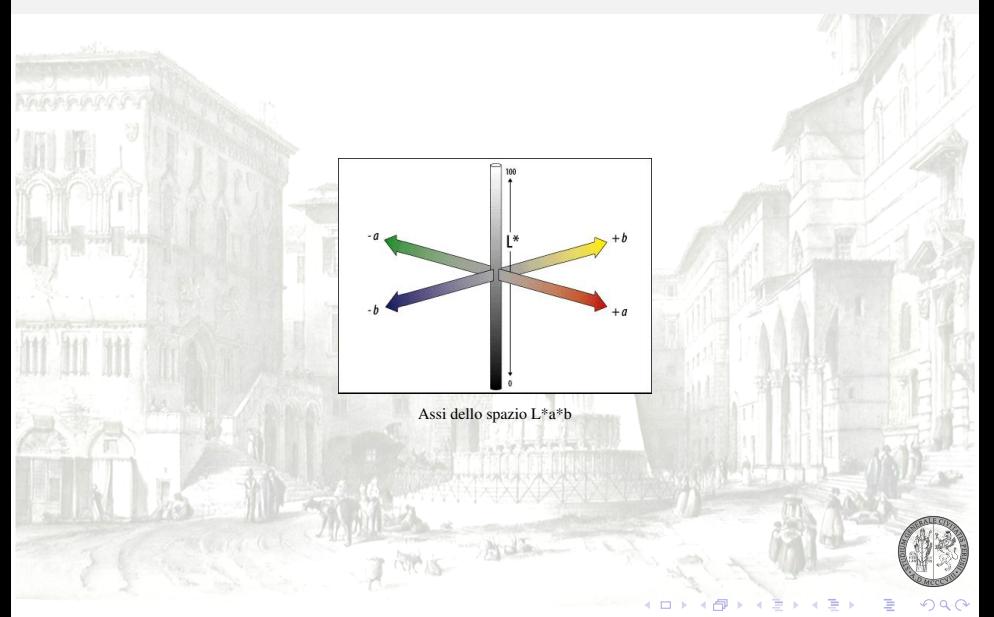

#### MODELLIZZAZIONE DI IMMAGINI A COLORI

 $x =$ 

 $\sqrt{2}$ V

*x* (*r*) *x* (*g*) *x* (*b*)  $\setminus$ 

 $\in \mathbb{R}^{3n \cdot m}$ ,

un immagine a colori dove  $x^{(r)}, x^{(g)}, x^{(b)} \in \mathbb{R}^{n \cdot m}$  sono rispettivamente il canale rosso,verde e blu in notazione lessicografica.

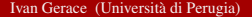

Sia

 $290$ 

La distorsione di una immagine a colori può essere così modellizzata

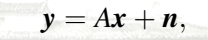

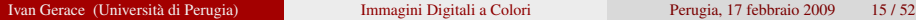

dove

La distorsione di una immagine a colori può essere così modellizzata

$$
y = Ax + n,
$$

dove

*x* ∈ R <sup>3</sup>*n*·*<sup>m</sup>* è l'immagine a colori ideale;

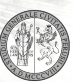

La distorsione di una immagine a colori può essere così modellizzata

$$
y = Ax + n,
$$

dove

*x* ∈ R <sup>3</sup>*n*·*<sup>m</sup>* è l'immagine a colori ideale;

*n* ∈ R <sup>3</sup>*n*·*<sup>m</sup>* è il rumore su ogni componente che viene assunto essere Gaussiano, bianco indipendente con media nulla e varianza data  $\sigma^2$ ;

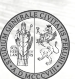

າຊ

La distorsione di una immagine a colori può essere così modellizzata

$$
y = Ax + n,
$$

dove

*x* ∈ R <sup>3</sup>*n*·*<sup>m</sup>* è l'immagine a colori ideale;

*n* ∈ R <sup>3</sup>*n*·*<sup>m</sup>* è il rumore su ogni componente che viene assunto essere Gaussiano, bianco indipendente con media nulla e varianza data  $\sigma^2$ ;

*y* ∈  $\mathbb{R}^{3n \cdot m}$  l'immagine mosaicata;

າຊ

La distorsione di una immagine a colori può essere così modellizzata

$$
y = Ax + n,
$$

dove

- *x* ∈ R <sup>3</sup>*n*·*<sup>m</sup>* è l'immagine a colori ideale;
- *n* ∈ R <sup>3</sup>*n*·*<sup>m</sup>* è il rumore su ogni componente che viene assunto essere Gaussiano, bianco indipendente con media nulla e varianza data  $\sigma^2$ ;
- *y* ∈  $\mathbb{R}^{3n \cdot m}$  l'immagine mosaicata;
- $A \in \mathbb{R}^{(3n \cdot m) \times (3n \cdot m)}$  è un operatore lineare che è strutturato come segue:

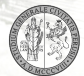

 $\cap$  Q  $\cap$ 

$$
A = \begin{pmatrix} A_{1,1} & A_{1,2} & A_{1,3} \\ A_{2,1} & A_{2,2} & A_{2,3} \\ A_{3,1} & A_{3,2} & A_{3,3} \end{pmatrix}
$$

dove  $A_{i,j} \in \mathbb{R}^{(n \cdot m) \times (n \cdot m)}$ , con  $i, j = 1, 2, 3$ , sono matrici di sfocatura.

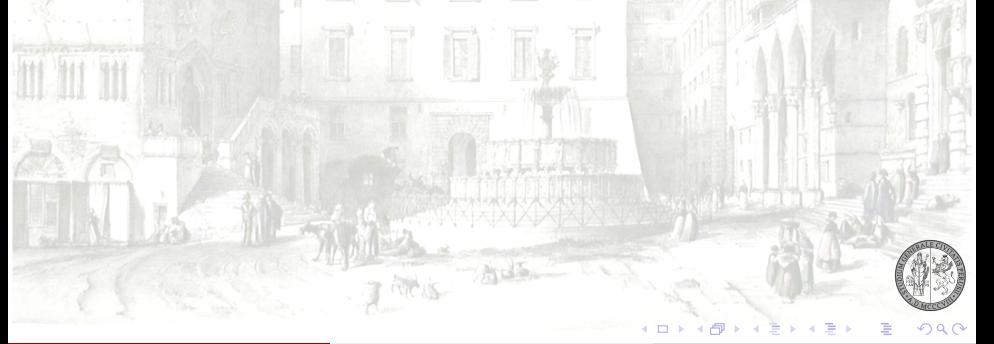
$$
A = \begin{pmatrix} A_{1,1} & A_{1,2} & A_{1,3} \\ A_{2,1} & A_{2,2} & A_{2,3} \\ A_{3,1} & A_{3,2} & A_{3,3} \end{pmatrix}
$$

dove  $A_{i,j} \in \mathbb{R}^{(n \cdot m) \times (n \cdot m)}$ , con  $i, j = 1, 2, 3$ , sono matrici di sfocatura.

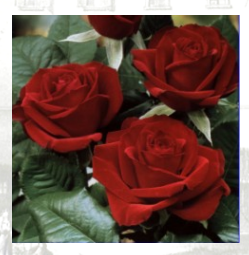

Immagine ideale

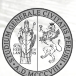

 $QQ$ 

m m

Ivan Gerace (Università di Perugia) [Immagini Digitali a Colori](#page-0-0) Perugia, 17 febbraio 2009 16 / 52

$$
A = \begin{pmatrix} A_{1,1} & A_{1,2} & A_{1,3} \\ A_{2,1} & A_{2,2} & A_{2,3} \\ A_{3,1} & A_{3,2} & A_{3,3} \end{pmatrix}
$$

dove  $A_{i,j} \in \mathbb{R}^{(n \cdot m) \times (n \cdot m)}$ , con  $i, j = 1, 2, 3$ , sono matrici di sfocatura.

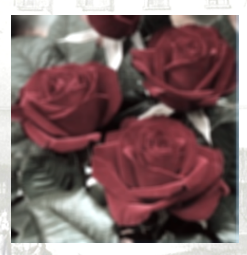

Immagine distorta

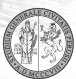

 $QQ$ 

m m

$$
A = \left(\begin{array}{ccc} A_{1,1} & A_{1,2} & A_{1,3} \\ A_{2,1} & A_{2,2} & A_{2,3} \\ A_{3,1} & A_{3,2} & A_{3,3} \end{array}\right)
$$

dove  $A_{i,j} \in \mathbb{R}^{(n \cdot m) \times (n \cdot m)}$ , con  $i, j = 1, 2, 3$ , sono matrici di sfocatura.

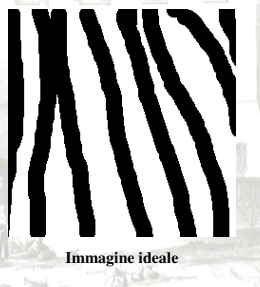

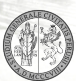

 $QQ$ 

$$
A = \left(\begin{array}{ccc} A_{1,1} & A_{1,2} & A_{1,3} \\ A_{2,1} & A_{2,2} & A_{2,3} \\ A_{3,1} & A_{3,2} & A_{3,3} \end{array}\right)
$$

dove  $A_{i,j} \in \mathbb{R}^{(n \cdot m) \times (n \cdot m)}$ , con  $i, j = 1, 2, 3$ , sono matrici di sfocatura.

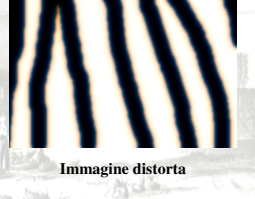

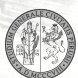

 $QQ$ 

m m

# RESTAURO DI IMMAGINI A COLORI

#### SOLUZIONE REGOLARIZZATA

La soluzione del problema inverso viene definita come l'argomento del minimo della seguente funzione energia duale

$$
E_d(\mathbf{x}) = \|A\mathbf{x} - \mathbf{y}\|_2^2 + \lambda_k^2 \sum_{c \in C_k} g^{(i)}\left(N_c^k \mathbf{x}\right),
$$

dove  $k = 1, 2, 3$ 

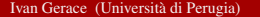

# RESTAURO DI IMMAGINI A COLORI

#### SOLUZIONE REGOLARIZZATA

La soluzione del problema inverso viene definita come l'argomento del minimo della seguente funzione energia duale

$$
E_d(\mathbf{x}) = \|A\mathbf{x} - \mathbf{y}\|_2^2 + \lambda_k^2 \sum_{c \in C_k} g^{(i)} (N_c^k \mathbf{x}),
$$

dove  $k = 1, 2, 3$  e

$$
N_c^k \mathbf{x} = \left\| \begin{pmatrix} D_c^k \mathbf{x}^{(r)} & D_c^k \mathbf{x}^{(g)} & D_c^k \mathbf{x}^{(g)} \end{pmatrix}^T \right\|_2
$$

 $290$ 

.

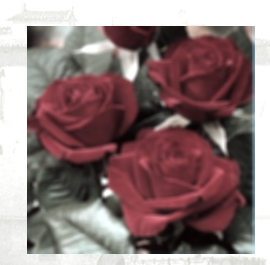

Immagine osservata

Primo ordine:

ïï

#### Primo ordine:

ïï

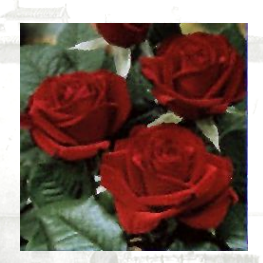

Immagine ricostruita

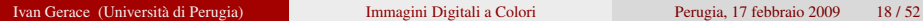

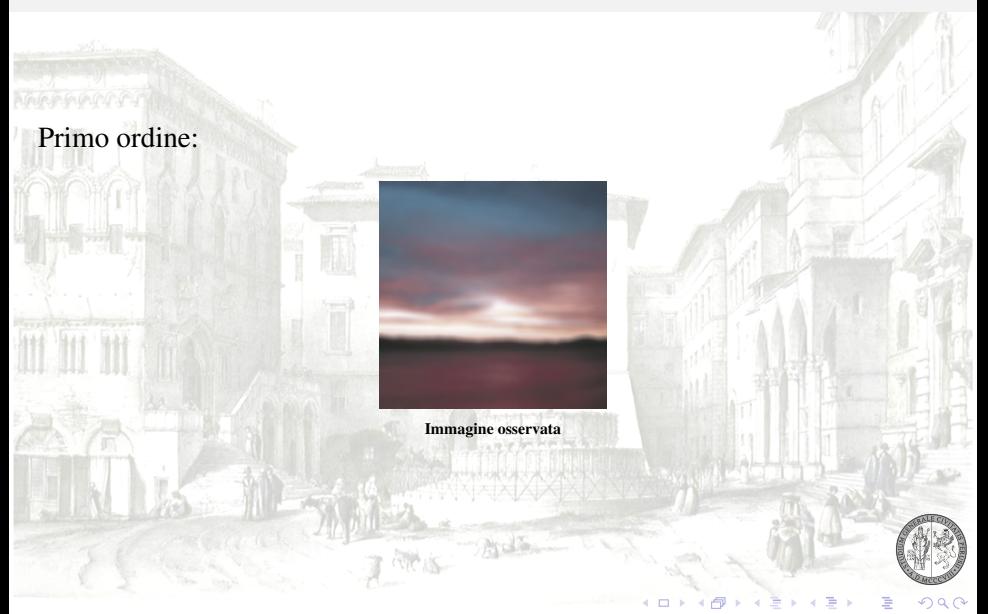

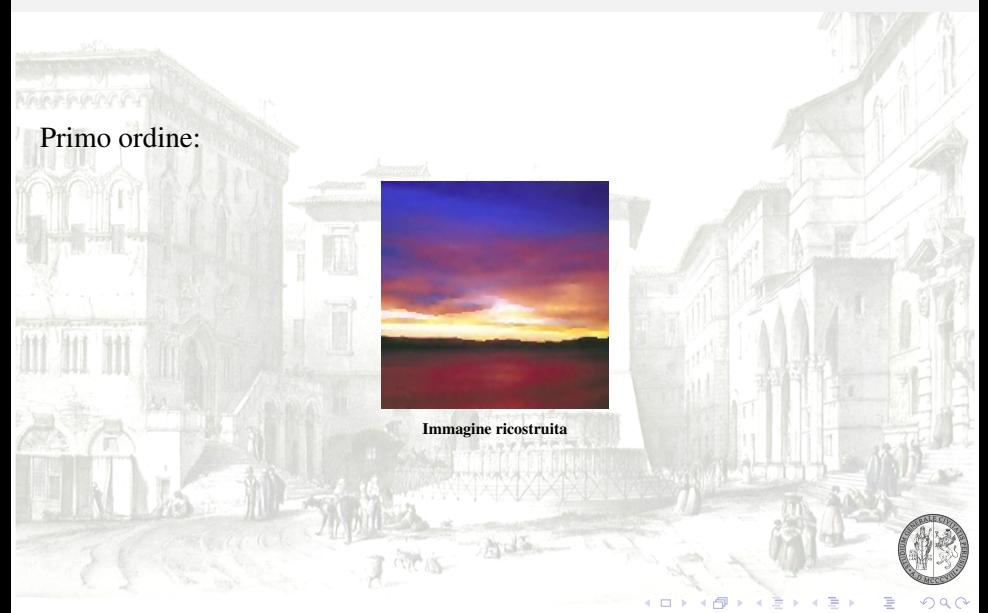

#### Primo ordine:

ïï

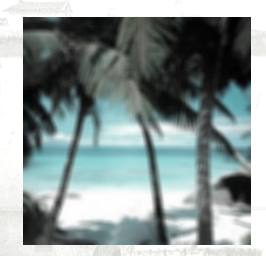

Immagine osservata

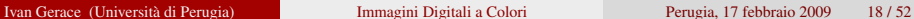

#### Primo ordine:

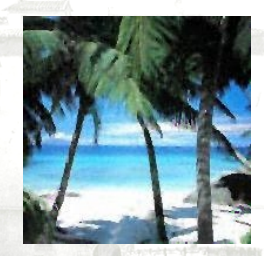

Immagine ricostruita

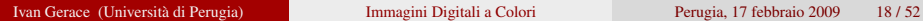

#### Secondo ordine:

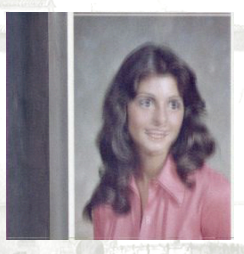

Immagine osservata

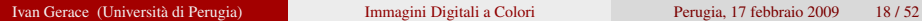

#### Secondo ordine:

Annemark

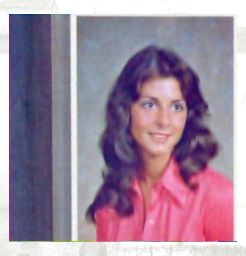

Immagine ricostruita

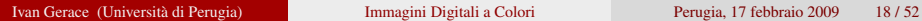

#### Secondo ordine:

I

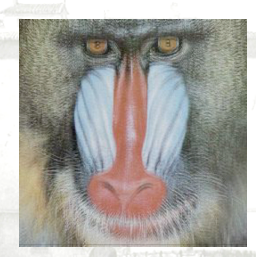

Immagine osservata

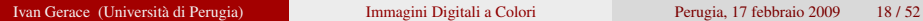

#### Secondo ordine:

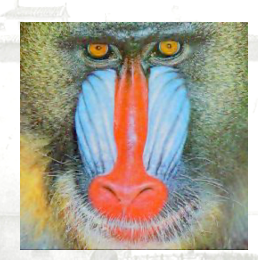

Immagine ricostruita

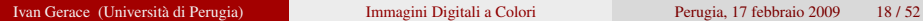

## STIMA DEI PARAMETRI

#### Si stimano  $(\lambda, \kappa)$  tali che:

<sup>1</sup> l'immagine ricostruita sia planare a tratti e senza tripli bordi;

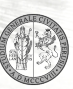

 $QQ$ 

## STIMA DEI PARAMETRI

Si stimano  $(\lambda, \kappa)$  tali che:

<sup>1</sup> l'immagine ricostruita sia planare a tratti e senza tripli bordi; 2 il rumore stimato abbia una varianza pari ad una valore  $\sigma^2$  fissato.

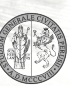

 $\cap$  Q  $\cap$ 

<span id="page-54-0"></span>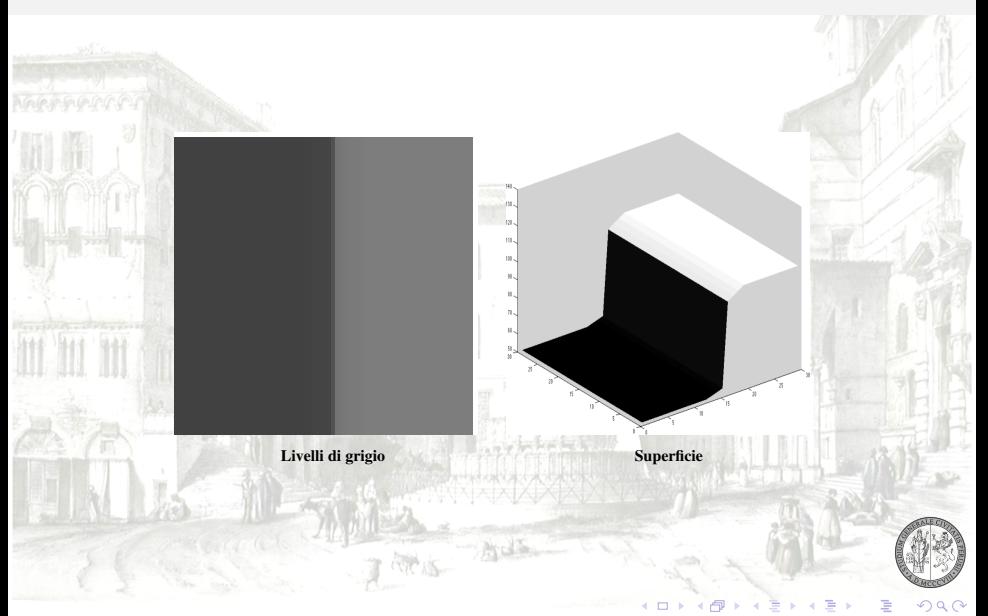

M T

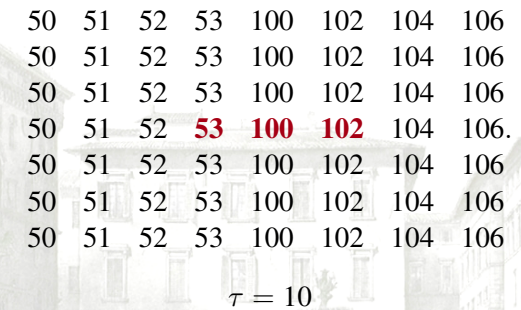

 $|D_c^2$  $= 45 > \tau$ ,

Ads

<span id="page-55-0"></span>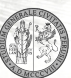

**M** T

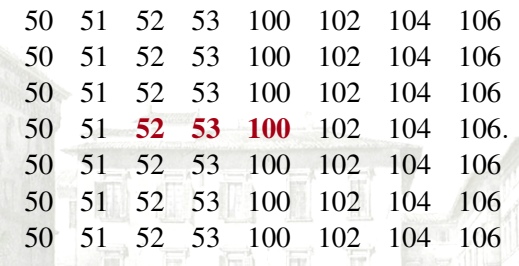

 $|D_c^2 x| = 45 > \tau,$  $|D_{c-1}^2 x| = 46 > \tau,$ 

 $\tau = 10$ 

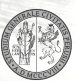

**MM** 

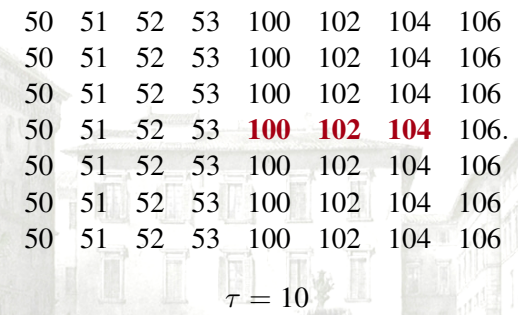

 $|D_c^2 x| = 45 > \tau,$  $|D_{c-1}^2 x| = 46 > \tau,$  $|D_{c+1}^2 x| = 0 < \tau.$ 

<span id="page-57-0"></span>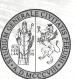

m m

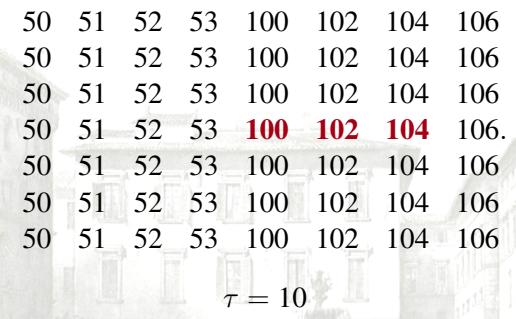

 $|D_c^2 x| = 45 > \tau,$  $|D_{c-1}^2 x| = 46 > \tau,$  $|D_{c+1}^2 x| = 0 < \tau.$ 

L'immagine presenta doppi bordi ma [non](#page-57-0) [tr](#page-59-0)[ip](#page-54-0)[l](#page-55-0)[i](#page-58-0) [b](#page-59-0)[or](#page-0-0)[di.](#page-122-0)

<span id="page-58-0"></span>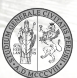

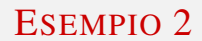

<span id="page-59-0"></span>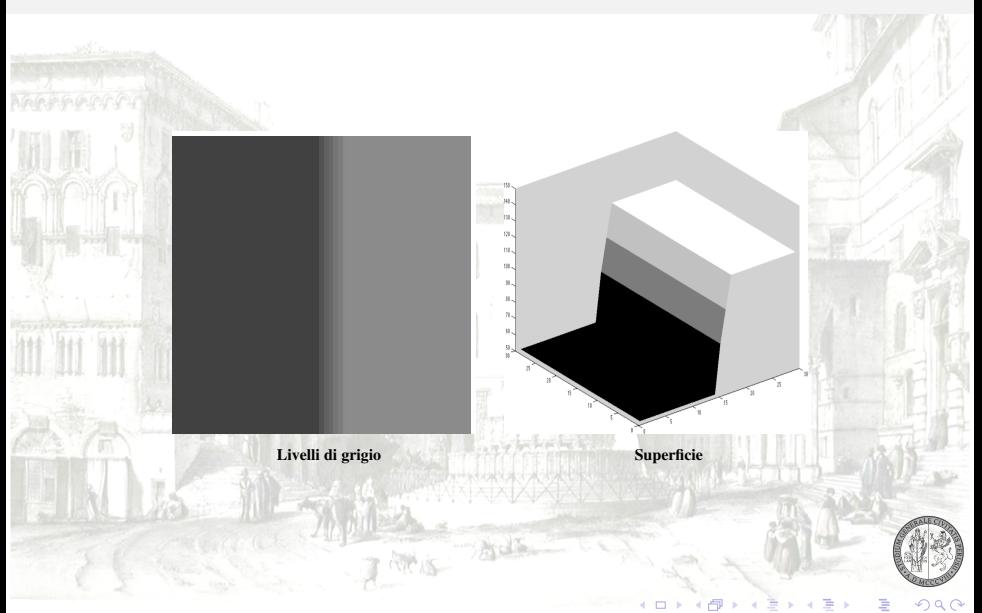

M III

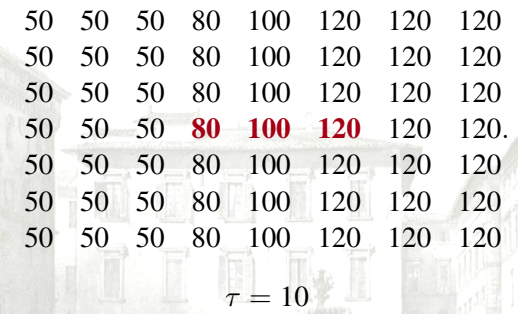

 $|D_c^2|$  $100 > \tau$ ,

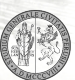

 $290$ 

Ads

<sup>a</sup>ll T

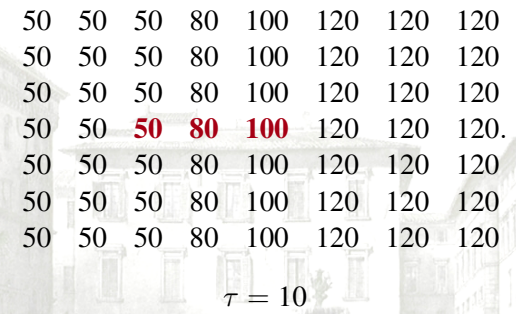

 $|D_c^2 x| = 100 > \tau,$  $|D_{c-1}^2 x| = 70 > \tau,$ 

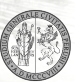

m T

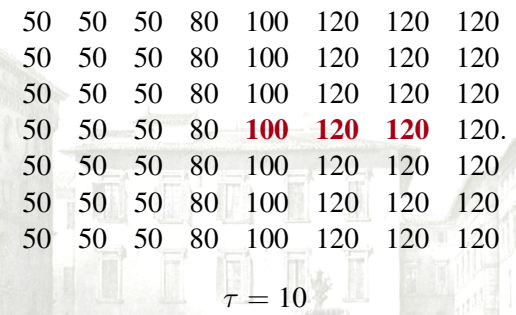

 $|D_c^2 x| = 100 > \tau,$  $|D_{c-1}^2 x| = 70 > \tau,$  $|D_{c+1}^2 x| = 20 > \tau.$ 

<span id="page-62-0"></span>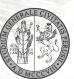

H

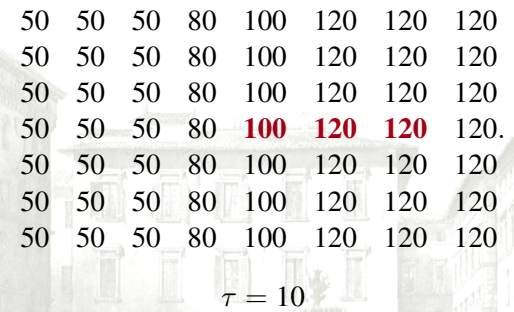

 $|D_c^2|$  $= 100 > \tau$ ,  $|D_{c-1}^2 x| = 70 > \tau,$  $|D_{c+1}^2 x| = 20 > \tau.$ 

L'immagine presenta tripli b[or](#page-62-0)d[i.](#page-64-0)

## ACQUISIONE TRAMITE FOTOCAMERE DIGITALI

Nelle maggior parte delle fotocamere digitali attualmente in commercio, l'acquisizione del colore avviene del seguente modo:

<span id="page-64-0"></span> $QQ$ 

## ACQUISIONE TRAMITE FOTOCAMERE DIGITALI

Nelle maggior parte delle fotocamere digitali attualmente in commercio, l'acquisizione del colore avviene del seguente modo: esiste un fotodiodo per pixel, davanti ad ognuno di essi viene posizionato un filtro colorato.

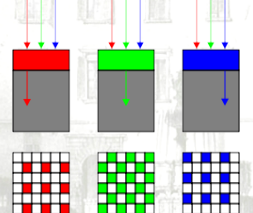

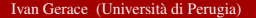

 $\Omega$ 

## PATTERN DI BAYER

#### La griglia di filtri più comunemente usata è quella proposta da Bayer:

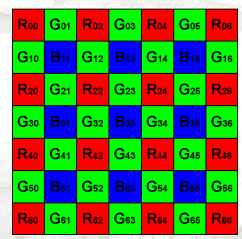

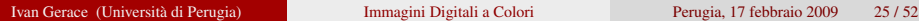

 $QQ$ 

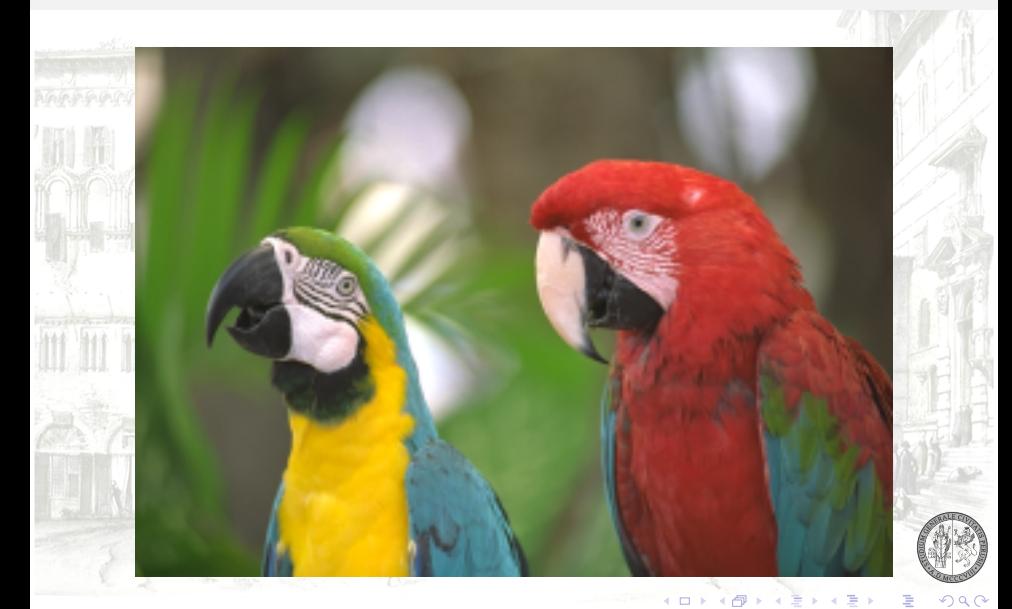

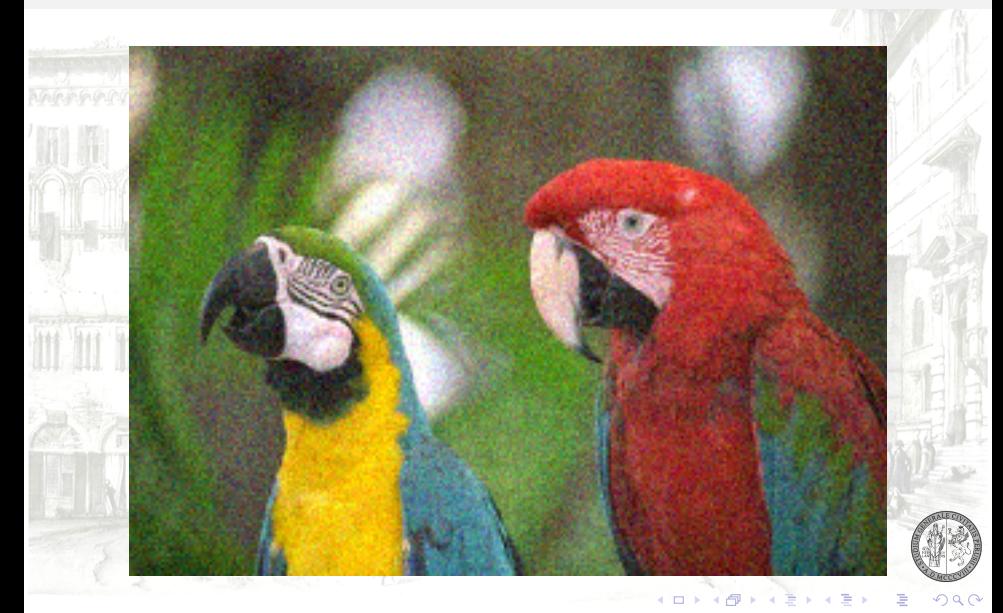

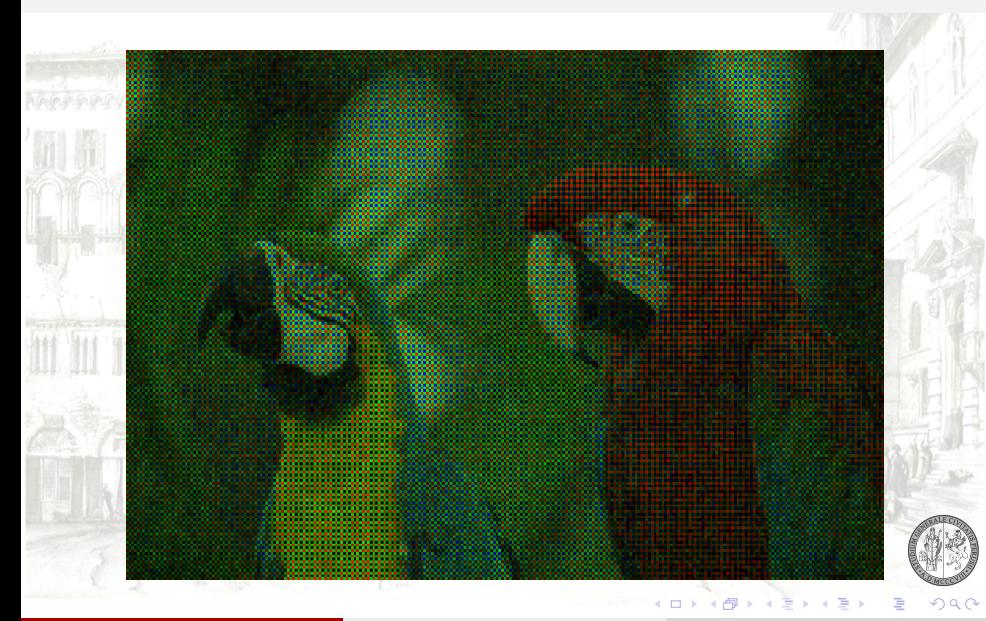

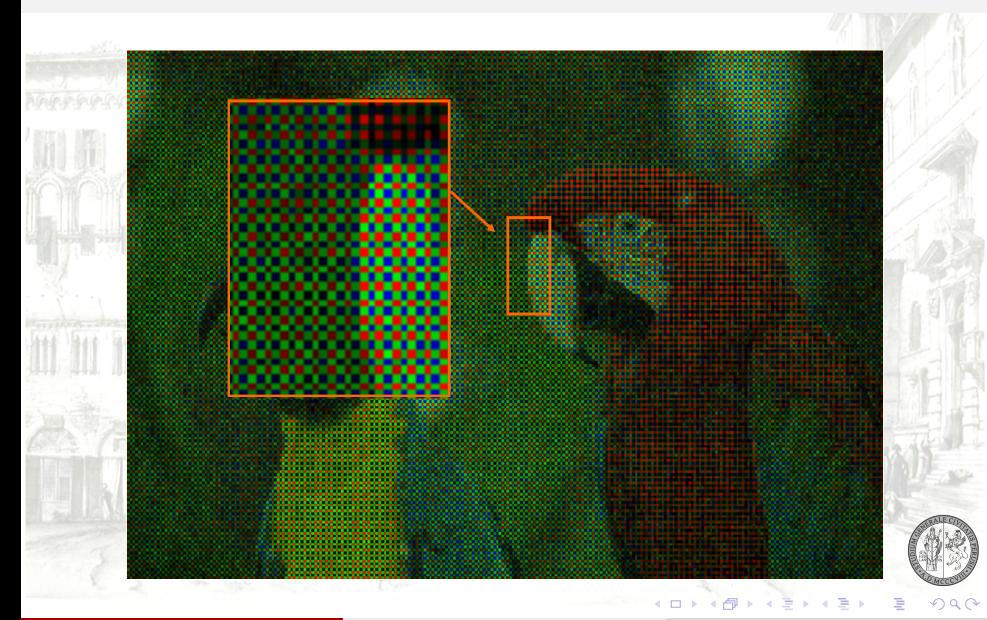

Ivan Gerace (Università di Perugia) [Immagini Digitali a Colori](#page-0-0) Perugia, 17 febbraio 2009 29 / 52

Il processo di mosaicizzazione di una immagine può essere così modellizzato

 $y = M(x + n),$ 

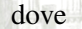

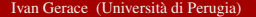

 $QQ$
#### MOSAICIZZAZIONE

Il processo di mosaicizzazione di una immagine può essere così modellizzato

 $y = M(x + n),$ 

dove

*x* ∈ R <sup>3</sup>*n*·*<sup>m</sup>* è l'immagine a colori ideale;

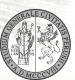

Il processo di mosaicizzazione di una immagine può essere così modellizzato

$$
y = M(x + n),
$$

dove

*x* ∈ R <sup>3</sup>*n*·*<sup>m</sup>* è l'immagine a colori ideale;

*n* ∈ R <sup>3</sup>*n*·*<sup>m</sup>* è il rumore su ogni componente che viene assunto essere Gaussiano, bianco indipendente con media nulla e varianza data  $\sigma^2$ ;

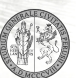

Il processo di mosaicizzazione di una immagine può essere così modellizzato

$$
y = M (x + n),
$$

dove

*x* ∈ R <sup>3</sup>*n*·*<sup>m</sup>* è l'immagine a colori ideale;

*n* ∈ R <sup>3</sup>*n*·*<sup>m</sup>* è il rumore su ogni componente che viene assunto essere Gaussiano, bianco indipendente con media nulla e varianza data  $\sigma^2$ ;

*y* ∈ R <sup>3</sup>*n*·*<sup>m</sup>* l'immagine mosaicizzata;

Il processo di mosaicizzazione di una immagine può essere così modellizzato

$$
y = M(x + n),
$$

dove

- *x* ∈ R <sup>3</sup>*n*·*<sup>m</sup>* è l'immagine a colori ideale;
- *n* ∈ R <sup>3</sup>*n*·*<sup>m</sup>* è il rumore su ogni componente che viene assunto essere Gaussiano, bianco indipendente con media nulla e varianza data  $\sigma^2$ ;
- *y* ∈ R <sup>3</sup>*n*·*<sup>m</sup>* l'immagine mosaicizzata;
- $M \in \mathbb{R}^{(3n \cdot m) \times (3n \cdot m)}$  è un operatore lineare che è strutturato come segue:

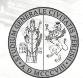

 $290$ 

 $R_1$ 

#### MOSAICIZZAZIONE

$$
M=\left(\begin{array}{ccc}M^{(r)}&O&O\\O&M^{(g)}&O\\O&O&M^{(b)}\end{array}\right),
$$

dove  $O \in \mathbb{R}^{(n \cdot m) \times (n \cdot m)}$  è la matrice nulla,  $M^{(r)}$ ,  $M^{(g)}$  e  $M^{(b)}$  sono matrici diagonali con

$$
m_{(i,j)(i,j)}^{(r)} = \begin{cases} 1 & i \equiv_2 j \equiv_2 0 \\ 0 & \text{altrimenti,} \end{cases}
$$

$$
m_{(i,j)(i,j)}^{(g)} = \begin{cases} 1 & i \not\equiv_2 j \\ 0 & \text{altrimenti,} \end{cases}
$$

$$
m_{(i,j)(i,j)}^{(b)} = \begin{cases} 1 & i \equiv_2 j \equiv_2 1 \\ 0 & \text{altrimenti.} \end{cases}
$$

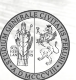

 $QQ$ 

TH.

#### DEMOSAICIZZAZIONE

L'operazione di interpolazione dei valori mancanti viene chiamata demosaicizzazione.

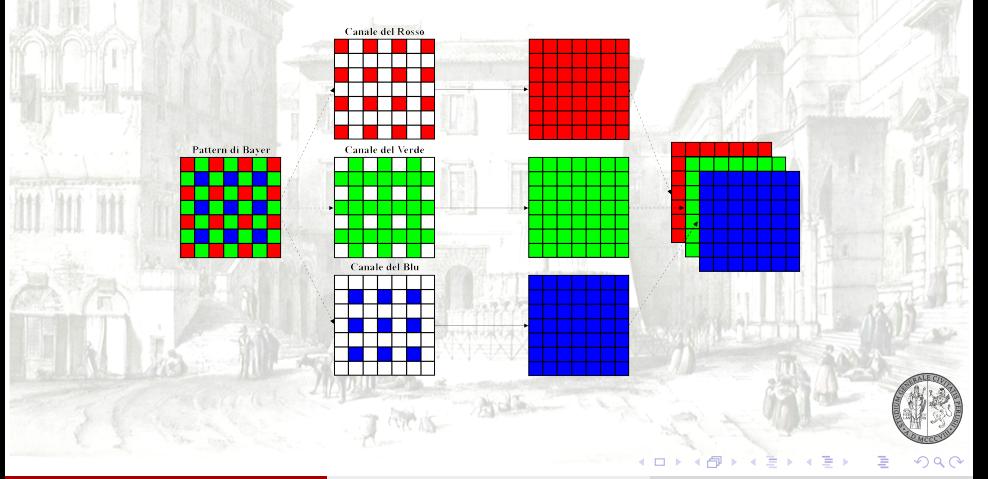

# FILTRO BILINEARE

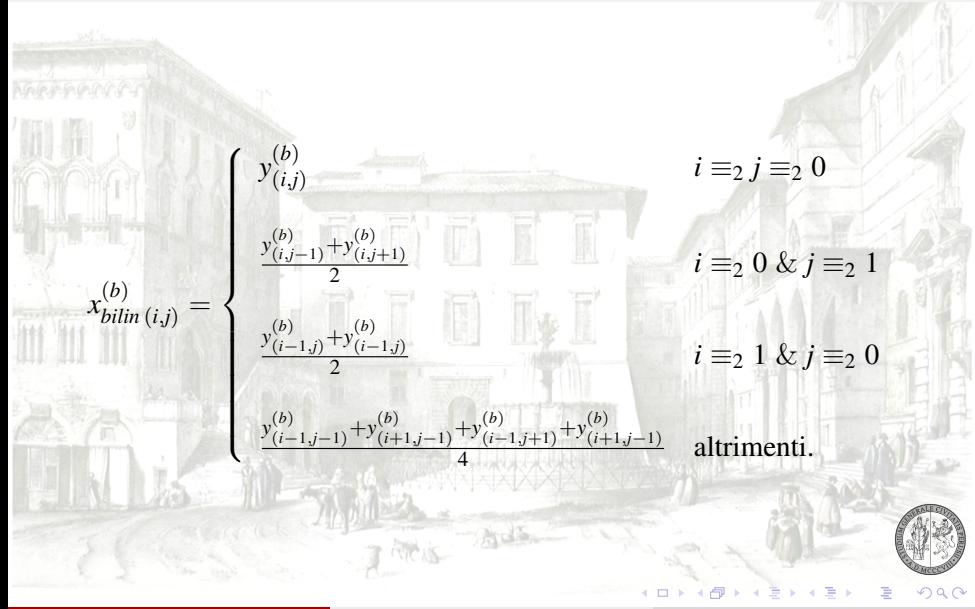

# FILTRO BILINEARE

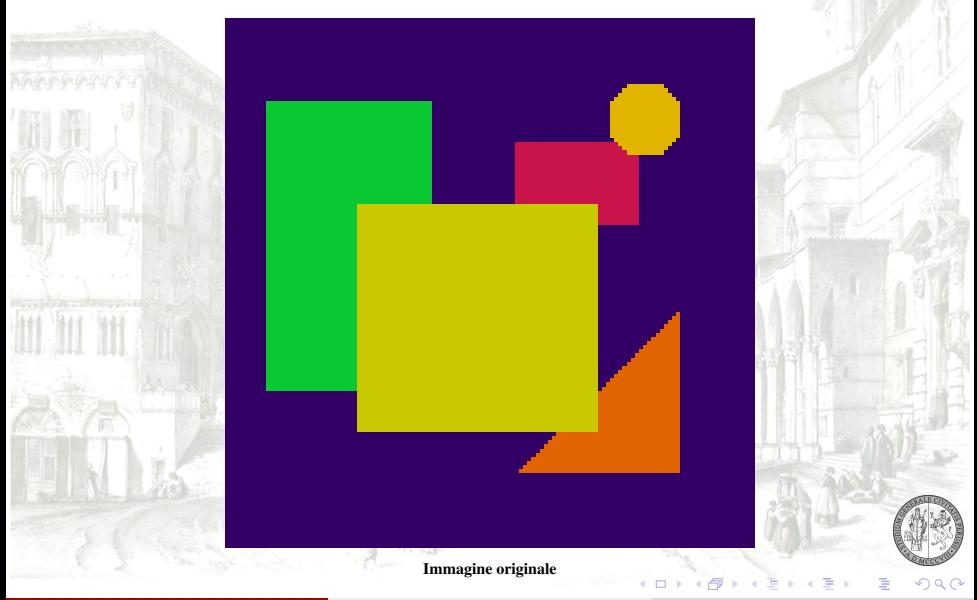

# FILTRO BILINEARE

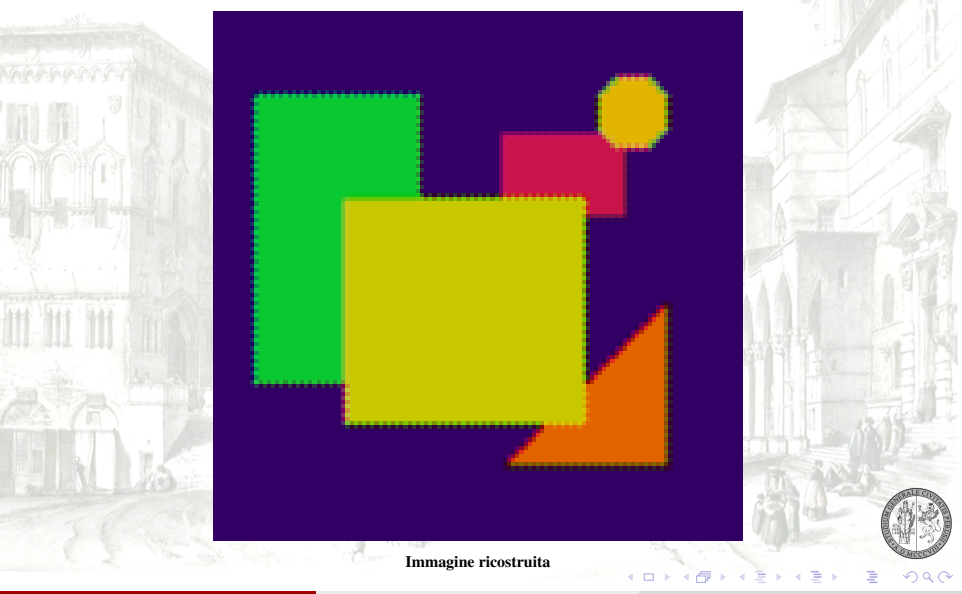

Bahadir K. Gunturk, Yucel Altunbasak e Russell M. Mersereau (2002) utilizzano filtri bidimensionali costruiti a partire da un filtro passa-basso,  $h_0 =$  $(1 \t2 \t1)^T/4$ , e un filtro passa-alto,  $h_1 = (1 \t-2 \t1)^T/4$ , per scomporre una immagine nelle seguenti sottobande:

Bahadir K. Gunturk, Yucel Altunbasak e Russell M. Mersereau (2002) utilizzano filtri bidimensionali costruiti a partire da un filtro passa-basso,  $h_0 =$  $(1 \t2 \t1)^T/4$ , e un filtro passa-alto,  $h_1 = (1 \t-2 \t1)^T/4$ , per scomporre una immagine nelle seguenti sottobande:

 $\mathbf{P}$   $F^{(1)}\mathbf{x}$ , le righe sono filtrate mediate un filtro passa-basso mentre le colonne sono filtrate passa-alto;

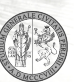

റെ

Bahadir K. Gunturk, Yucel Altunbasak e Russell M. Mersereau (2002) utilizzano filtri bidimensionali costruiti a partire da un filtro passa-basso,  $h_0 =$  $(1 \t2 \t1)^T/4$ , e un filtro passa-alto,  $h_1 = (1 \t-2 \t1)^T/4$ , per scomporre una immagine nelle seguenti sottobande:

- $\mathbf{P}$   $F^{(1)}\mathbf{x}$ , le righe sono filtrate mediate un filtro passa-basso mentre le colonne sono filtrate passa-alto;
- $\mathbf{P} \left( \mathbf{F}^{(2)} \mathbf{x} \right)$ , le righe sono filtrate mediate un filtro passa-alto mentre le colonne sono filtrate passa-basso;

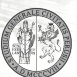

Bahadir K. Gunturk, Yucel Altunbasak e Russell M. Mersereau (2002) utilizzano filtri bidimensionali costruiti a partire da un filtro passa-basso,  $h_0 =$  $(1 \t2 \t1)^T/4$ , e un filtro passa-alto,  $h_1 = (1 \t-2 \t1)^T/4$ , per scomporre una immagine nelle seguenti sottobande:

- $\mathbf{P}$   $F^{(1)}\mathbf{x}$ , le righe sono filtrate mediate un filtro passa-basso mentre le colonne sono filtrate passa-alto;
- $\mathbf{P} \left( \mathbf{F}^{(2)} \mathbf{x} \right)$ , le righe sono filtrate mediate un filtro passa-alto mentre le colonne sono filtrate passa-basso;

 $\mathbf{F}^{(3)}\mathbf{x}$ , sia righe che colonne sono filtrate mediate un filtro passa-alto.

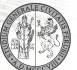

Gunturk et al. utilizzano due tipi vincoli:

- uno relativo ai dati osservati,
- <sup>2</sup> l'altro basato sulla conoscenza della correlazione intercanale.

Siano  $\Lambda^{(r)}$ ,  $\Lambda^{(g)}$  e  $\Lambda^{(b)}$  gli insiemi delle coordinate dove sono campionati rispettivamente i canali rosso, verde e blu.

 $QQ$ 

Siano  $\Lambda^{(r)}$ ,  $\Lambda^{(g)}$  e  $\Lambda^{(b)}$  gli insiemi delle coordinate dove sono campionati rispettivamente i canali rosso, verde e blu.

L'insieme delle immagini che rispetta il vincolo della consistenza con i dati è dato da

 $V_c = \{x : x^{(s)}(i,j) = y^{(s)}(i,j) \quad \forall (i,j) \in \Lambda^{(s)}, s = r, g, b\}.$ 

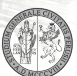

L'insieme delle immagini che rispetta i vincoli di dettaglio è dato da

 $V_d = \left\{ x : |(F^{(k)}x^{(s)})(i,j) - (F^{(k)}x^{(g)})(i,j)| \leq \tau \ \forall (i,j) \ \text{per} \ k = 1,2,3 \ \text{e} \ s = r, b \right\}$ 

**B** Tv

dove  $\tau$  è la soglia positiva.

em m

L'insieme delle immagini che rispetta i vincoli di dettaglio è dato da

$$
V_d = \left\{ x : |(F^{(k)}x^{(s)})(i,j) - (F^{(k)}x^{(s)})(i,j)| \leq \tau \ \forall (i,j) \ \text{per} \ k = 1,2,3 \ \text{e} \ s = r, b \right\}
$$

dove  $\tau$  è la soglia positiva.

#### ALGORITMO

L'algoritmo delle proiezioni alternate è dato dalla proiezione alternata della stima x nei due insiemi  $V_c$  e  $V_d$  fino a convergenza della soluzione.

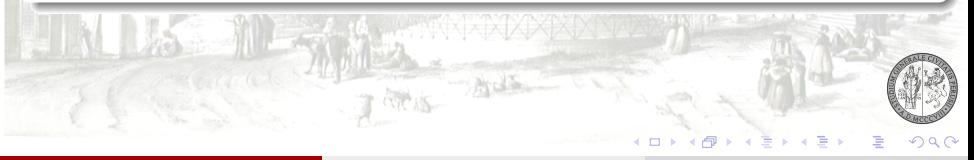

# METODI DEI MINIMI QUADRATI TOTALI

Kiego Hirakawa e Thomas W. Parks (2006) propongono di determinare un filtro che si tale che utilizzato per determinare dei dati esistenti dia il risultato corretto.

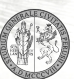

# METODI DEI MINIMI QUADRATI TOTALI

Kiego Hirakawa e Thomas W. Parks (2006) propongono di determinare un filtro che si tale che utilizzato per determinare dei dati esistenti dia il risultato corretto.

Questo può essere fatto tramite un metodo dei minimi quadrati dove i vettori di base sono composti da sottocampionamenti dei dati {*y*<sup>1</sup> , . . . , *ym*}.

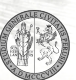

# METODI DEI MINIMI QUADRATI TOTALI

Kiego Hirakawa e Thomas W. Parks (2006) propongono di determinare un filtro che si tale che utilizzato per determinare dei dati esistenti dia il risultato corretto.

Questo può essere fatto tramite un metodo dei minimi quadrati dove i vettori di base sono composti da sottocampionamenti dei dati {*y*<sup>1</sup> , . . . , *ym*}.

Hirakwa e Parks propongono invece di utilizzare un metodo dei minimi quadrati totali capace di gestire errori presenti anche sui vettori di base.

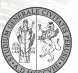

Julien Mairal, Micheal Elad e Guillermo Sapiro (2008) propongono di utilizzare un metodo a rappresentazione sparsa della soluzione.

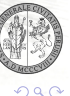

Julien Mairal, Micheal Elad e Guillermo Sapiro (2008) propongono di utilizzare un metodo a rappresentazione sparsa della soluzione.

In particolare la soluzione viene definita come il minimo della seguente funzione energia

 $E_s(\pmb{x},\pmb{\nu},D) = \|M(\pmb{x}-\pmb{y})\| + \sum \pmb{y}$ *i*,*j*  $\lambda_{i,j}^2 \|\mathbf{v}_{i,j}\|_0 + \sum$ *i*,*j*  $\lambda_0^2 \|Dv_{i,j} - R_{i,j}x\|_2^2$ 

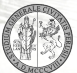

Julien Mairal, Micheal Elad e Guillermo Sapiro (2008) propongono di utilizzare un metodo a rappresentazione sparsa della soluzione.

In particolare la soluzione viene definita come il minimo della seguente funzione energia

 $E_s(\pmb{x},\pmb{\nu},D) = \|M(\pmb{x}-\pmb{y})\| + \sum \pmb{y}$ *i*,*j*  $\lambda_{i,j}^2 \|\mathbf{v}_{i,j}\|_0 + \sum$ *i*,*j*  $\lambda_0^2 \|Dv_{i,j} - R_{i,j}x\|_2^2$ 

dove *D* ∈  $\mathbb{R}^{3t \times h}$  è il dizionario;

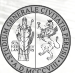

Julien Mairal, Micheal Elad e Guillermo Sapiro (2008) propongono di utilizzare un metodo a rappresentazione sparsa della soluzione.

In particolare la soluzione viene definita come il minimo della seguente funzione energia

$$
E_s(\mathbf{x}, \mathbf{v}, D) = ||M(\mathbf{x} - \mathbf{y})|| + \sum_{i,j} \lambda_{i,j}^2 ||\mathbf{v}_{i,j}||_0 + \sum_{i,j} \lambda_0^2 ||D\mathbf{v}_{i,j} - R_{i,j}\mathbf{x}||_2^2,
$$

而耐耐了

dove *D* ∈  $\mathbb{R}^{3t \times h}$  è il dizionario; *v*<sub>*i,j*</sub> ∈  $\mathbb{R}^h$  sono i coefficienti lineari della rappresentazione della sottoimmagine che inizia dal pixel  $(i, j)$ ;

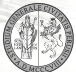

າຊ

 $\mathbb{R}$  in  $\mathbb{R}$  in  $\mathbb{R}$ 

Julien Mairal, Micheal Elad e Guillermo Sapiro (2008) propongono di utilizzare un metodo a rappresentazione sparsa della soluzione.

In particolare la soluzione viene definita come il minimo della seguente funzione energia

$$
E_s(\mathbf{x}, \mathbf{v}, D) = ||M(\mathbf{x} - \mathbf{y})|| + \sum_{i,j} \lambda_{i,j}^2 ||\mathbf{v}_{i,j}||_0 + \sum_{i,j} \lambda_0^2 ||D\mathbf{v}_{i,j} - R_{i,j}\mathbf{x}||_2^2,
$$

dove *D* ∈  $\mathbb{R}^{3t \times h}$  è il dizionario; *v*<sub>*i,j*</sub> ∈  $\mathbb{R}^h$  sono i coefficienti lineari della rappresentazione della sottoimmagine che inizia dal pixel  $(i, j)$ ;  $R_{i,j} \in \{0,1\}^{3t \times 3(n-m)}$  è l'operatore di proiezione nella sottoimmagine che inizia dal pixel  $(i, j)$ .

# VINCOLO SULLE DERIVATE

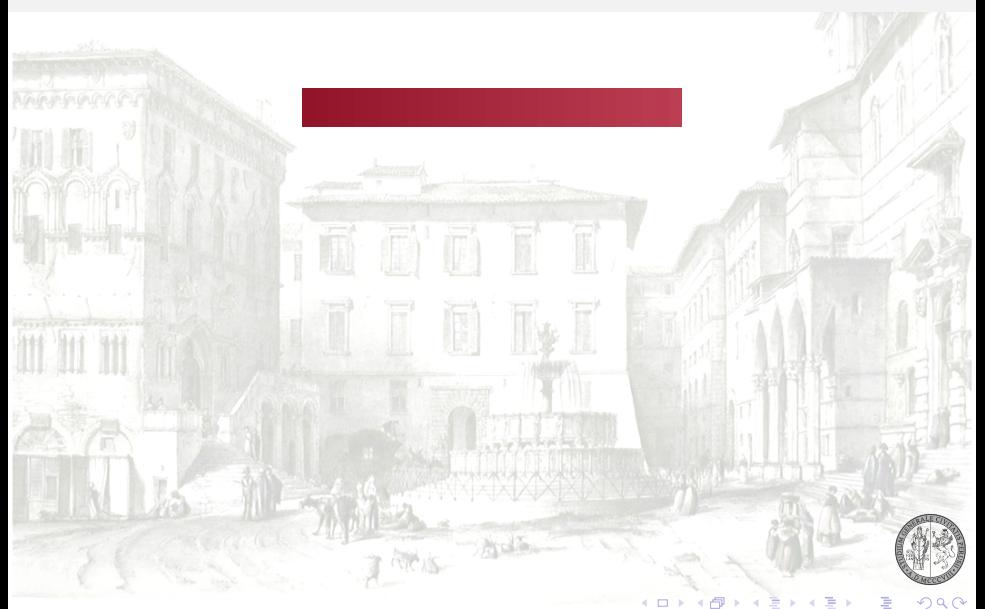

# VINCOLO SULLE DERIVATE

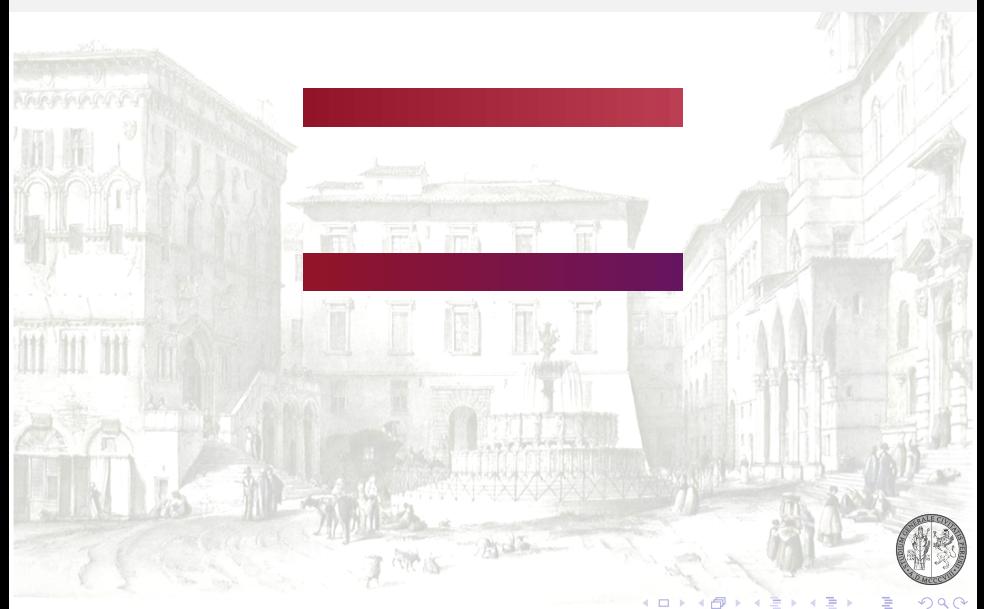

# VINCOLO SULLE DERIVATE

#### Operatore usato

$$
V_c^k \mathbf{x} = \left\| \left( D_c^k \mathbf{x}^{(r)} - D_c^k \mathbf{x}^{(g)} \quad D_c^k \mathbf{x}^{(r)} - D_c^k \mathbf{x}^{(b)} \quad D_c^k \mathbf{x}^{(g)} - D_c^k \mathbf{x}^{(b)} \right)^T \right\|
$$

con  $k = 1, 2, 3$ .

Ads.

,

# METODO PROPOSTO

Viene minimizzata la seguente funzione energia

 $\mathbb{Z}^4$   $\mathbb{Z}^4$   $\mathbb{Z}^4$ 

$$
E_d(\mathbf{x}) = ||M(\mathbf{x} - \mathbf{y})||_2^2 + \sum_{k=1}^3 \lambda_k^2 \sum_{c \in C_k} g^{(i)}(N_c^k \mathbf{x}) + \sum_{k=1}^3 \bar{\lambda}_k^2 \sum_{c \in C_k} g^{(i)}(V_c^k \mathbf{x}).
$$

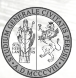

 $QQ$ 

# ALGORITMO GNC

L'uso di algoritmo Graduated Non-Convex (GNC) prevede la costruzione di una famiglia di funzioni energia {*E* (*p*)  $\{d^{(p)}\}_{p=2,\dots,\bar{p}}$ .

## ALGORITMO GNC

L'uso di algoritmo Graduated Non-Convex (GNC) prevede la costruzione di una famiglia di funzioni energia {*E* (*p*)  $\{d^{(p)}\}_{p=2,\dots,\bar{p}}$ .

La funzione energia  $E_d^{(0)}$ *d* corrisponde all'uso di variabili di linea booleane.

# $\overline{a}$

Una scelta  $\bar{p} > 0$  permette avere un effetto di anti-aliasing sulle discontinuità.

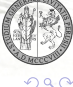

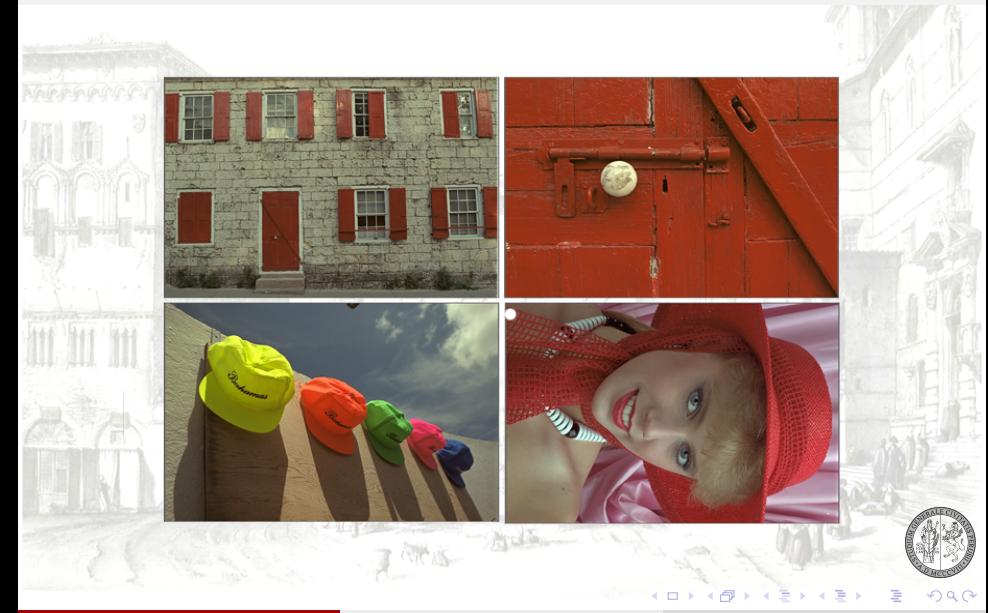

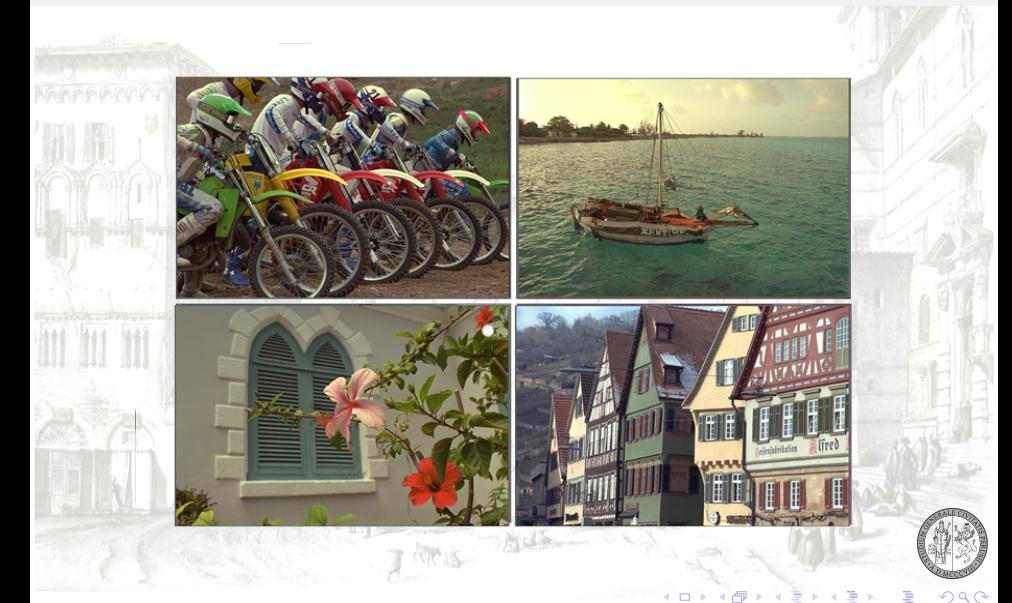

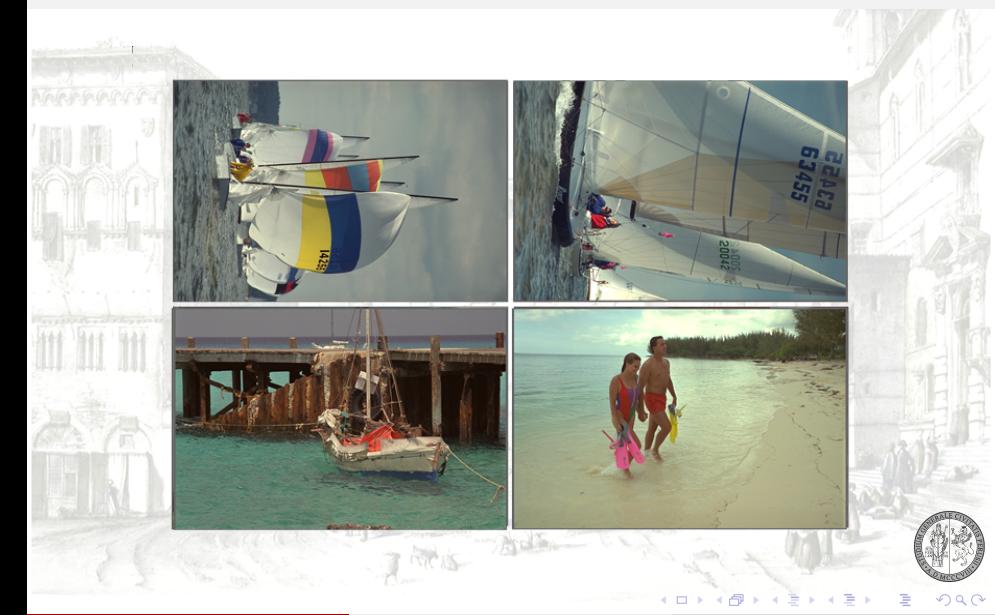

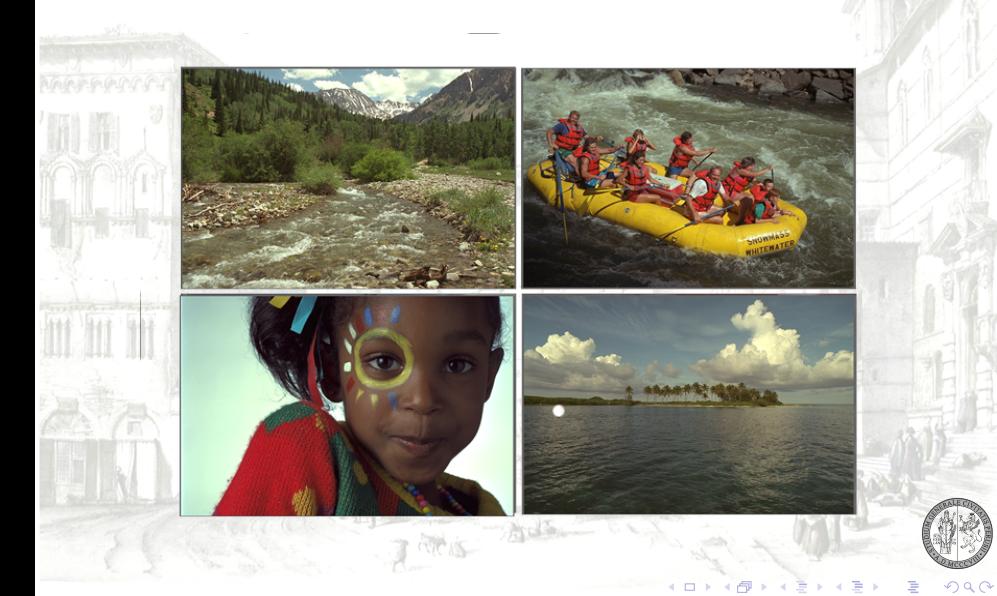
#### INSIEME CAMPIONE DELLA KODAK

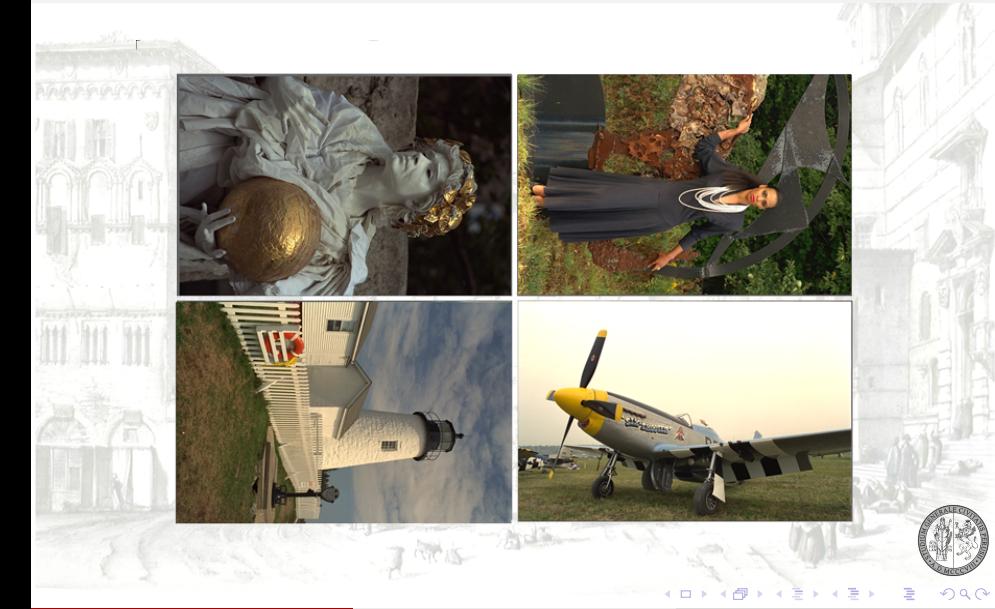

#### INSIEME CAMPIONE DELLA KODAK

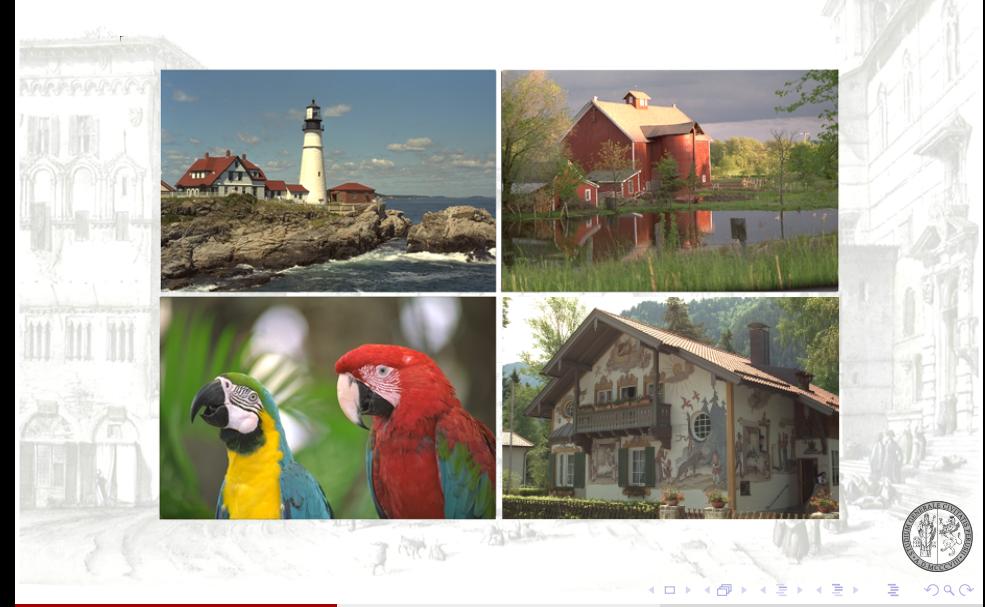

#### IMMAGINE REALE

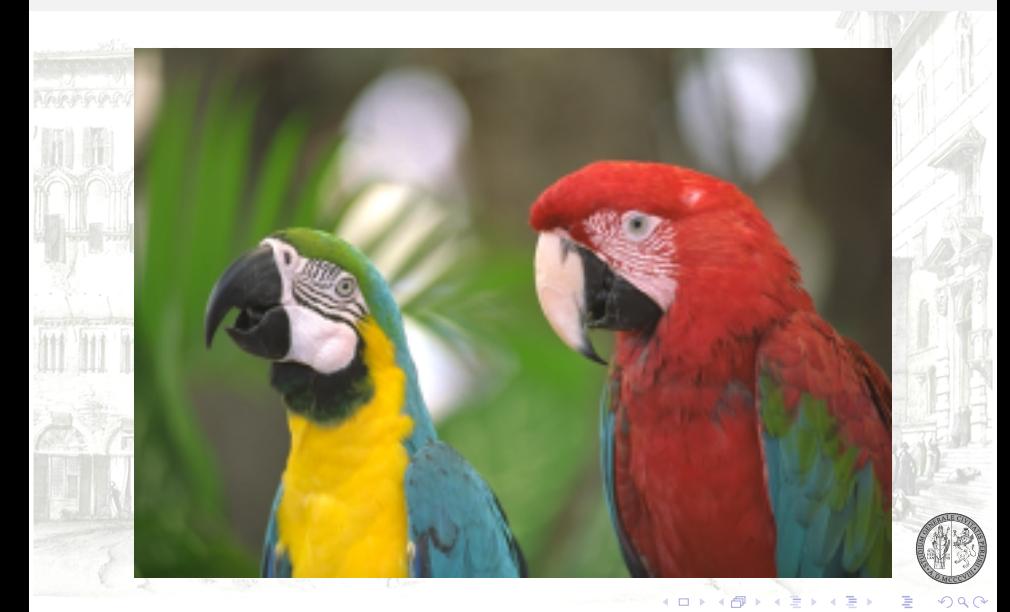

#### **RISULTATO**

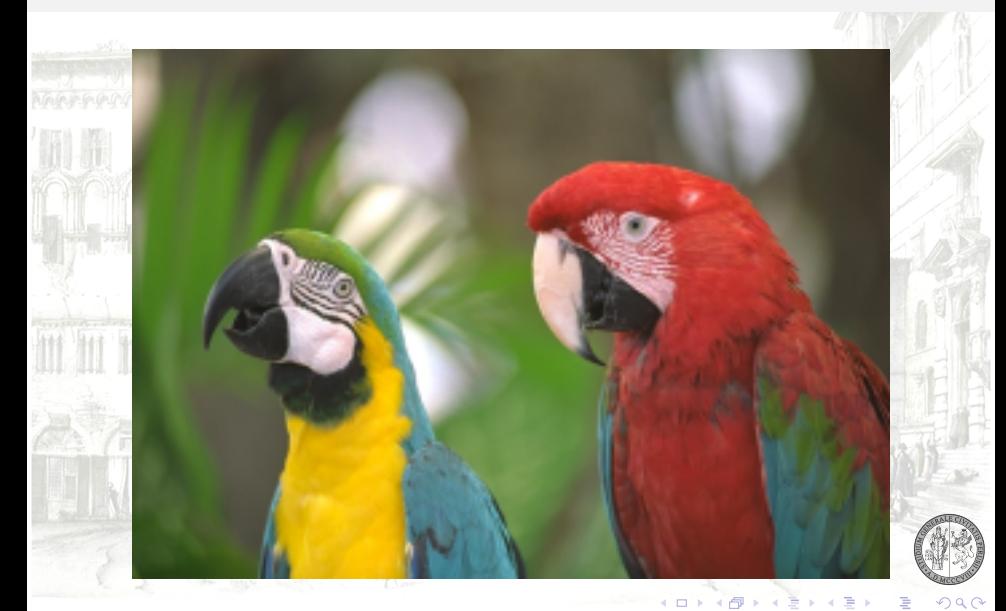

# RISULTATO CON RUMORE  $(\sigma = 8)$

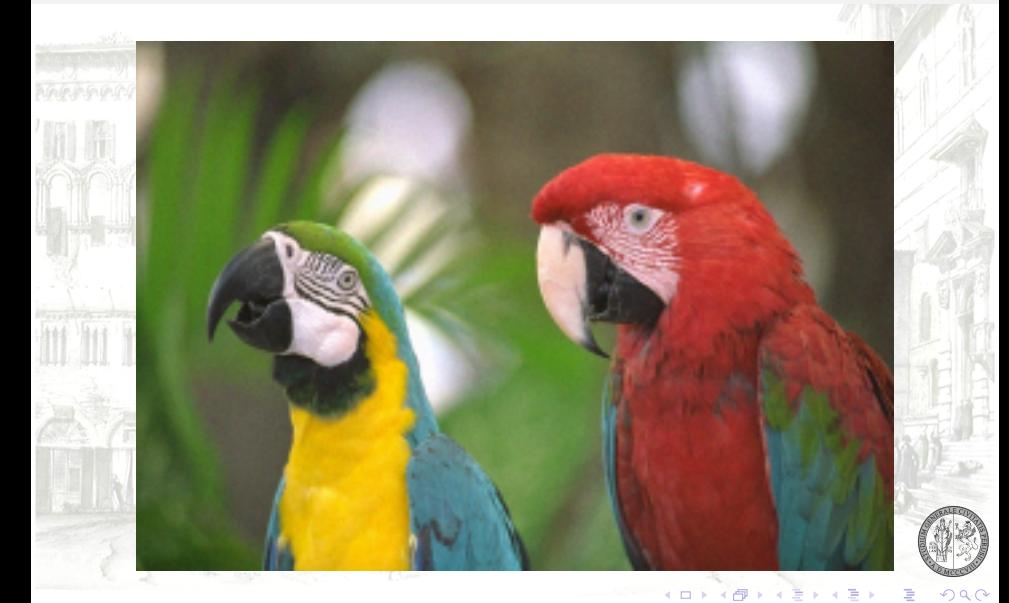

# RISULTATO CON RUMORE ( $\sigma = 16$ )

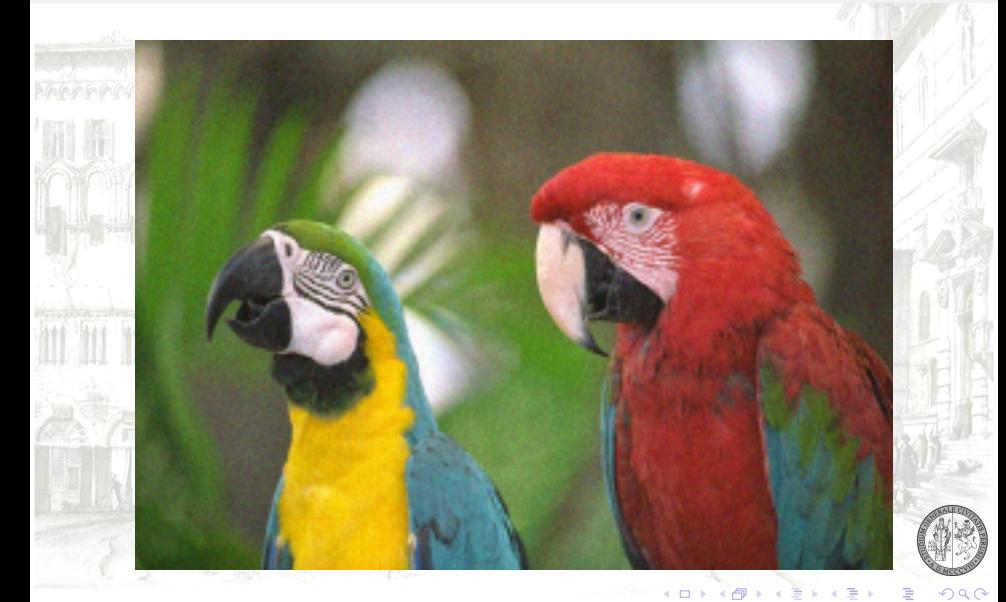

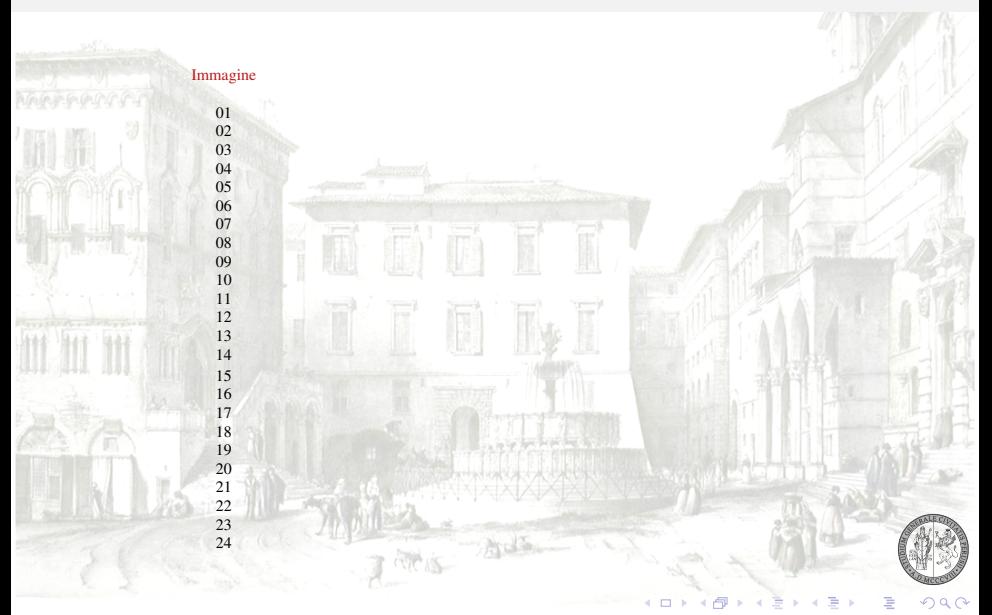

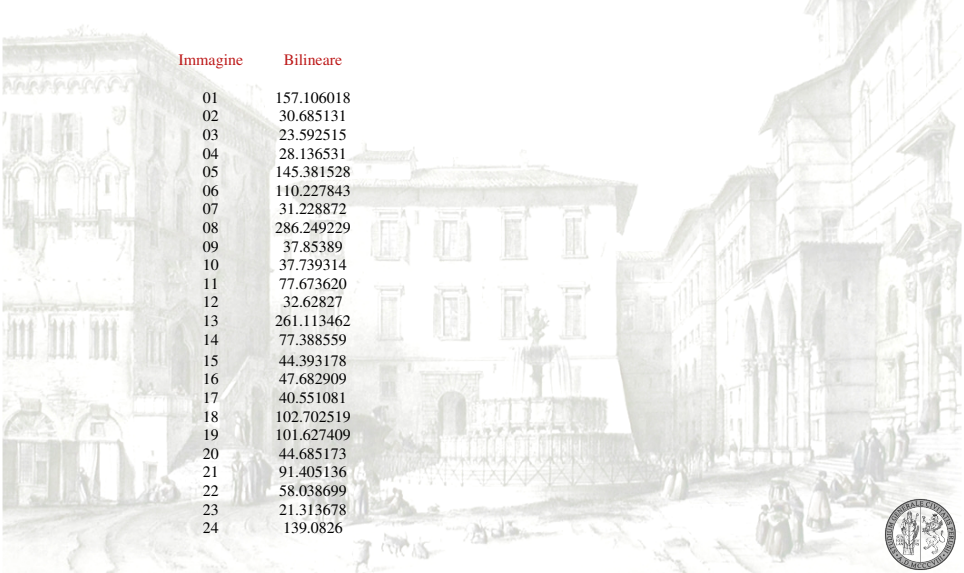

 $\equiv$ 

4 ロ ト 4 個 ト 4 差 ト 4 差 ト

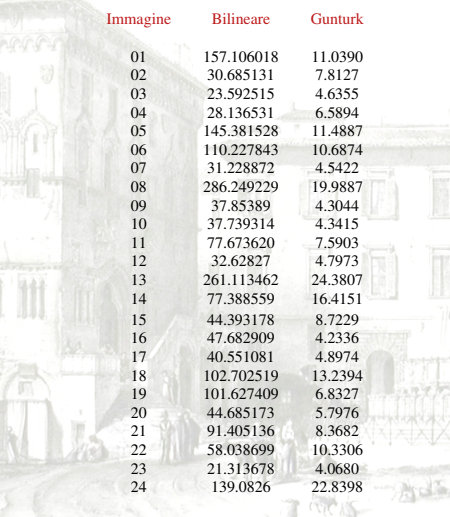

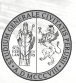

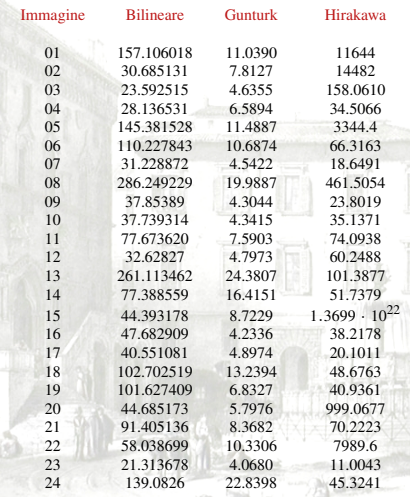

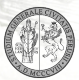

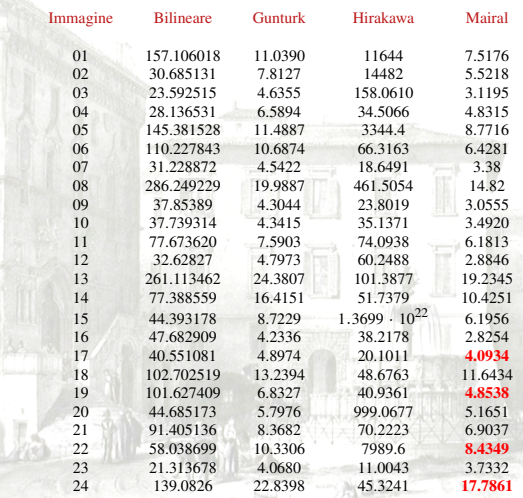

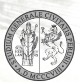

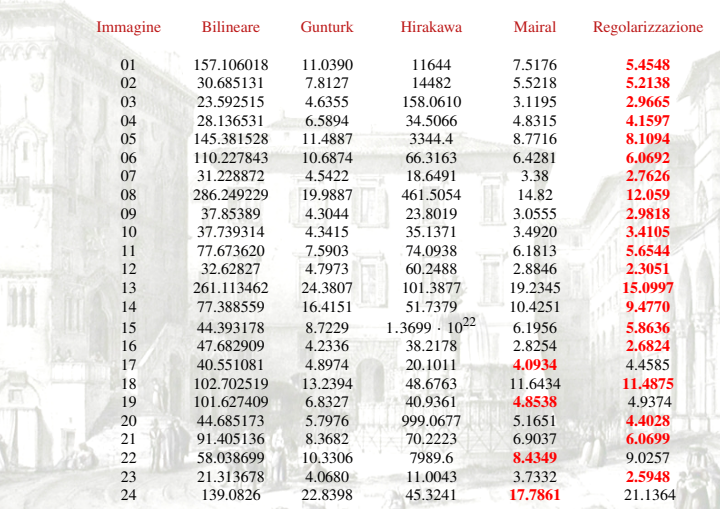

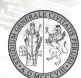

Ivan Gerace (Università di Perugia) [Immagini Digitali a Colori](#page-0-0) Perugia, 17 febbraio 2009 49 / 52

여인 (1)

## RISULTATI SPERIMENTALI CON RUMORE  $\sigma = 8$

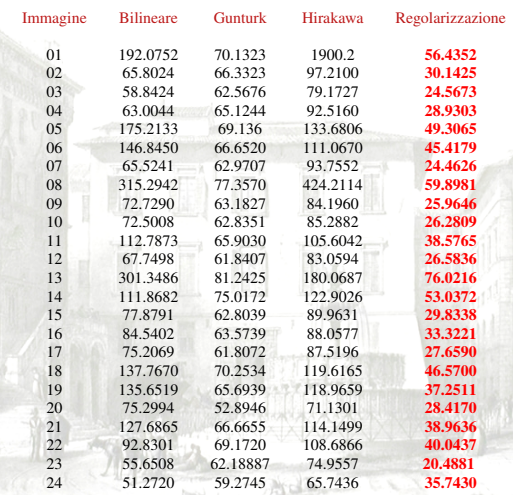

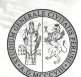

## RISULTATI SPERIMENTALI CON RUMORE  $\sigma = 16$

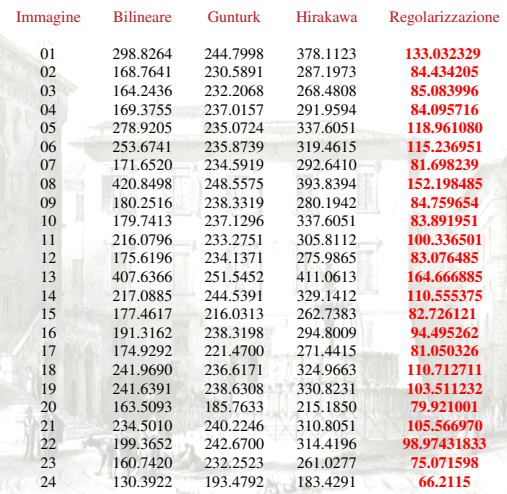

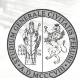

# **GRAZIE PER L'ATTENZIONE**

 $QQ$